Microonde

Alberto Tibaldi

20 ottobre 2009

# **Indice**

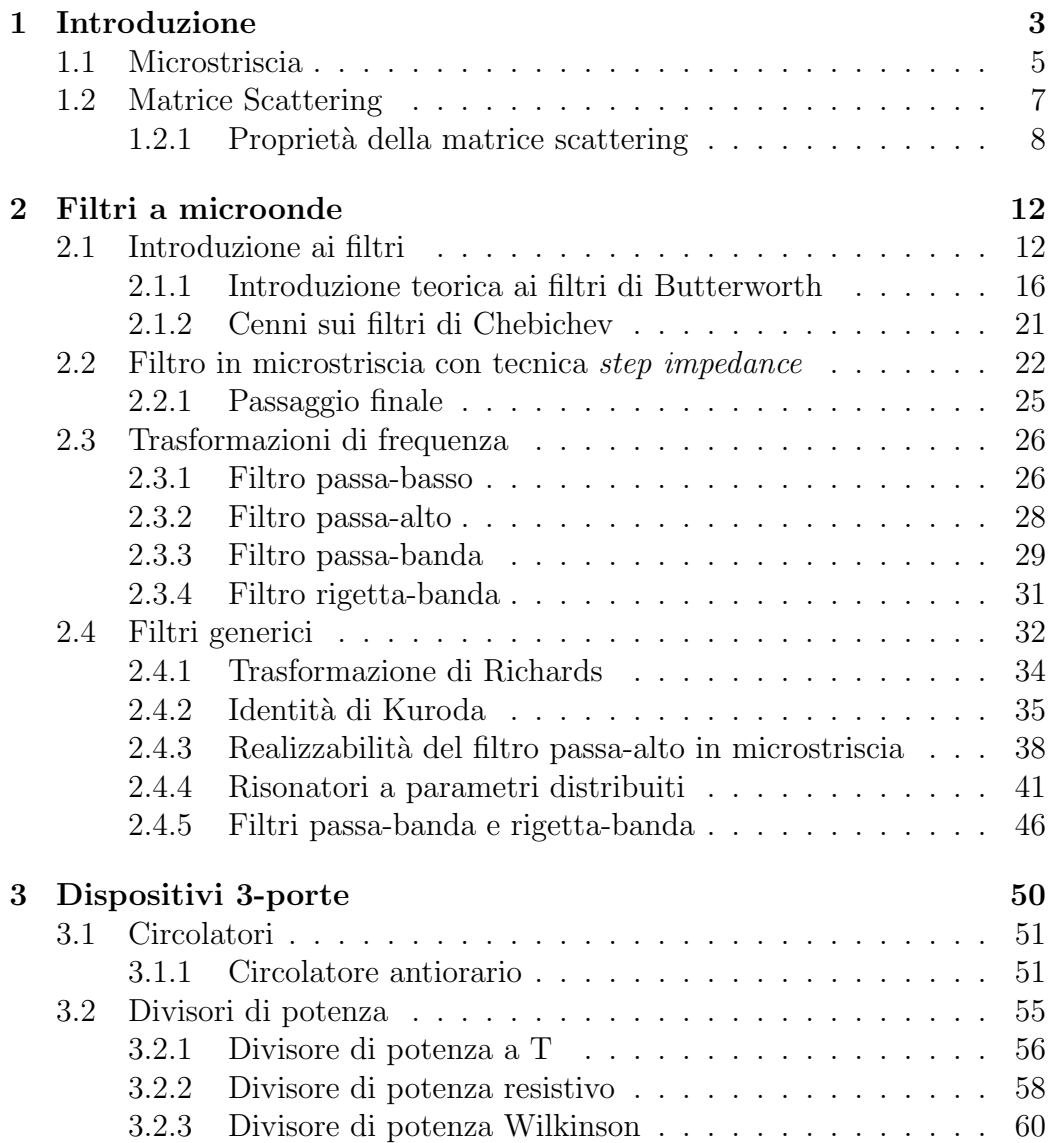

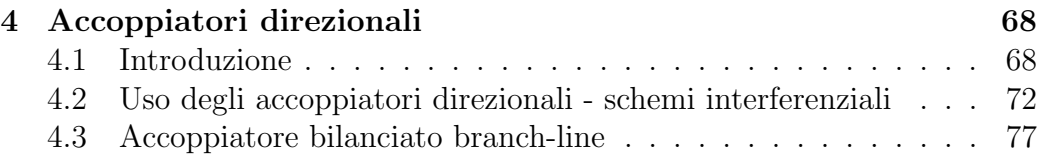

# **Capitolo 1**

# **Introduzione**

In questo capitolo verranno presentati alcuni concetti fondamentali che poi verranno riutilizzati per tutto il resto della trattazione.

In questa trattazione si vuole presentare alcuni criteri di progetto di componenti a microonde semplici, prevalentemente passivi; per sistemi a microonde si intende sistemi che lavorano su segnali a frequenze da 1 a 300 GHz (anche se già si parla, ultimamente, di terahertz).

Perchè lavorare a microonde? Beh, esistono diversi vantaggi, per i componenti a microonde, che risultano determinanti nonostante la difficolt`a di progetto dei medesimi:

- *•* Aumentando la frequenza dei segnali, aumenta l'energia del segnale trattato;
- Si può trasmettere su più canali, risolvendo il problema della banda: si può dunque trasportare, in questa maniera, una maggiore quantità di informazione, utilizzando canali a frequenze nel range delle microonde;
- *•* Per antenne, su spazio libero dunque, alle microonde la ionosfera non pu`o attenuare la propagazione;
- *•* Il guadagno di antenna dipende dalle dimensioni elettriche del dispositivo fisico: le dimensioni fisiche contano solo se relazionate alla frequenza del segnale utilizzato per eccitarla (lunghezze elettriche); stesso discorso, per la sezione elettrica.

Esempi applicativi in cui si ritrovano dispositivi a microonde sono cellulari, ponti radio, radar, wireless LAN, sensori (specialmente per la parte di interconnessioni tra le reti di servizi, che devono fornire informazioni a elevata velocità).

Come si può caratterizzare un dispositivo a microonde? Beh, nei corsi precedenti si `e visto che a bassa frequenza i dispositivi possono essere visti come dei carichi che modificano tensione o corrente, senza considerare le dimensioni fisiche (modello a parametri concentrati):

Le dimensioni fisiche possono essere piccole rispetto a quelle del periodo, dunque la lunghezza d'onda del segnale risulta essere molto maggiore del circuito, e la propagazione non riscontra particolari problemi. Nel caso in cui le lunghezze d'onda del segnale siano confrontabili con quelle dell'elemento circuitale, si introduce un ritardo nella propagazione del segnale causato da effetti parassiti del dispositivo; si deve dunque utilizzare un modello più fine rispetto a quello appena accennato, ossia la teoria dei circuiti a parametri distribuiti.

Nel corso della trattazione si lavorerà a frequenze dell'ordine delle microonde; si vedranno tecniche per la realizzazione tecnologica di dispositivi a microonde: una volta si utilizzavano le guide d'onda, le cui dimensioni fisiche sono per`o notevoli, cosa fastidiosa dal momento che in questi anni si vede l'avvento dei circuiti stampati/integrati. L'avvento di queste tecnologie, d'altra parte, ha permesso di realizzare circuiti elettromagnetici su stampati: la microstriscia.

Si studier`a propagazione su microstriscia, ossia su circuiti stampati. La microstriscia come modo di propagazione (si suppone che si sappia di cosa si parla) è quasi TEM: si può ragionare, dunque, in termini di tensioni e correnti, riportando il problema da vettoriale (considerando il campo elettrico *E* e quello magnetico *H*) a scalare (utilizzando come base del sistema di riferimento lo stato elettrico di tensioni e correnti); dal momento che la direzione di propagazione del segnale `e trasversale sia al campo elettrico sia al campo magnetico, e che i suddetti campi hanno solo componenti trasversali, si potrà considerare come unica direzione fisica quella longitudinale del circuito.

Per la microstriscia, in realtà, ciò che è stato appena scritto non è del tutto vero: mediante approssimazioni si può dire, come già accennato, che il modo sia quasi TEM, dunque comunque utilizzare, come mezzo di studio, le linee di trasmissione.

La caratterizzazione del circuito semplicemente è finalizzata a vedere come il circuito influenzi un'altra parte del circuito; per fare ciò si utilizzano degli equivalenti (Thévenin o Norton); altro modo è, se il circuito è passivo, modellarlo mediante un carico. Nel caso il dispositivo sia a più porte l'equivalente anzichè scalare è matriciale (rappresentazioni mediante matrice *Z* o di scattering).

Una volta terminata un'introduzione, si faranno filtri (dispositivi dunque a due porte), dispositivi a tre porte quali circolatori (elementi non reciproci), divisori di potenza, e anche a quattro porte, ossia gli accoppiatori direzionali.

## **1.1 Microstriscia**

La microstriscia è una struttura così fatta:

Vi è un piano di massa (in rame) su cui si deposita un dielettrico di spessore *d* e di costante dielettrica relativa  $\varepsilon_r$ . Si avrà una certa larghezza *W*. La striscia ha un suo spessore, ma questo di solito si trascura. Essendo un dominio duplicemente connesso (data la presenza di due conduttori) è possibile ottenere un modo TEM nato come degenerazione di un modo TM. La fregatura sta nel fatto che la striscia metallica è l'interfaccia tra due mezzi dielettrici diversi; per questo motivo, ciò che accade è che le linee di forza dei campi elettrico e magnetico non sono tutte confinate nel dielettrico, ma escono da esso, presentando una topografia di campo piuttosto irregolare.

Quello che in generale si ha è che lo spessore del dielettrico è piccolo rispetto alla lunghezza d'onda; si usano inoltre materiali con costanti dielettriche non particolarmente grosse. Si può supporre che il mezzo sia abbastanza omogeneo, e da tutte queste considerazioni nasce il modo quasi-TEM.

Si può studiare la propagazione su microstriscia con le linee di trasmissione; in gioco, come ben noto, si hanno tre grandezze: l'impedenza caratteristica  $Z_0$ , la costante di propagazione  $\beta$  e la velocità di fase  $v_p$  (supponendo che la linea sia ideale, dunque priva di perdite). Nei datasheet sono forniti come dati *ε* e da qua è possibile (tra poco si vedrà come) calcolare i parametri della linea equivalente.

Il vantaggio della microstriscia è il seguente: a differenza della guida d'onda, per cui si deve fare un equivalente in linea di trasmissione, qui si ha solo il modo TEM in propagazione; nella guida d'onda inoltre tutti i parametri dipendono dalla frequenza di lavoro, cosa che per il modo TEM non è vera.

Facendo analisi quasi-statiche su questa struttura possono essere ricavati i parametri delle linee equivalenti alla microstriscia:

$$
v_p = \frac{c}{\sqrt{\varepsilon_{eff}}}
$$

$$
\beta = k_0 \sqrt{\varepsilon_{eff}}
$$

Dove:

$$
1 < \varepsilon_{eff} < \varepsilon_r
$$

*εef f* `e una funzione di *d* e di *W*. Come costante dielettrica si usa essa: *εef f* ha infatti lo scopo di immaginare la struttura come se i conduttori fossero immersi in un mezzo omogeneo, dunque in grado di supportare un modo di propagazione TEM; questo valore `e fittizio, ed `e compreso tra i due valori precedentemente detti.

Esiste una formula approssimata per *εef f* :

$$
\varepsilon_{eff} \simeq \frac{\varepsilon_r + 1}{2} + \frac{\varepsilon_r - 1}{2} \cdot \frac{1}{\sqrt{1 + \frac{12d}{W}}}
$$

Di solito si vogliono avere piste con impedenza caratteristica pari a 50 Ω; il valore di  $Z_0$  si calcola come:

$$
Z_0 = \begin{cases} \frac{60}{\sqrt{\varepsilon_{eff}}} \ln\left(\frac{8d}{W} + \frac{W}{4d}\right), & \frac{W}{d} \le 1\\ \frac{120\pi}{\sqrt{\varepsilon_{eff}} \left[\frac{W}{d} + 1,393 + 0,667\ln\left(\frac{W}{d} + 1,444\right)\right]}, & \frac{W}{d} \ge 1 \end{cases}
$$

Spesso a noi però interessa il caso contrario: progettare un circuito date determinate caratteristiche propagative, quindi con  $Z_0$  e  $\beta$  note. Bisognerebbe invertire queste relazioni, ottenendo formule inverse, in grado di fornire il rapporto *<sup>W</sup> d* :

$$
\frac{W}{d} = \begin{cases}\n\frac{8e^4}{e^{2A}-2}, & \frac{W}{d} < 2 \\
\frac{2}{\pi} \left[ B - 1 - \ln(2B - 1) + \frac{\varepsilon_r - 1}{2\varepsilon_r} \left( \ln(B - 1) + 0, 39 - \frac{0,61}{\varepsilon_r} \right) \right], & \frac{W}{d} \ge 2\n\end{cases}
$$

Dove:

$$
A = \frac{Z_0}{60} \sqrt{\frac{\varepsilon_r + 1}{2}} + \frac{\varepsilon_r - 1}{\varepsilon_r + 1} \left( 0, 23 + \frac{0, 11}{\varepsilon_r} \right)
$$

$$
B = \frac{377\pi}{2Z_0\sqrt{\varepsilon_r}}
$$

Cosa significa ciò? A priori non conosciamo quale sia la formula giusta; `e necessario calcolare il risultato con la formula e, se rispetta il valore, essa è quella giusta. Conviene ovviamente partire dalla prima, la più semplice, al fine di avere la speranza di ridurre i calcoli.

Volendo ad esempio fare un adattatore  $\frac{\lambda}{4}$ , cosa si fa? Beh, si sceglie il dielettrico (*d* e  $\varepsilon_r$ ), dunque si calcolano da questi  $\frac{W}{d}$  e si fa una linea lunga in modo da usare come *λ* la lunghezza d'onda di propagazione nella linea, *λg*:

$$
l = \frac{\lambda_g}{4}, \quad \lambda_g = \frac{\lambda_0}{\sqrt{\varepsilon_{eff}}}
$$

Alternativamente alle formule si possono utilizzare dei grafici, che rappresentano la  $\sqrt{\varepsilon_{eff}}$  in funzione di  $\frac{W}{d}$ , oppure la  $Z_0$ .

# **1.2 Matrice Scattering**

In questa sezione si vuole proporre un ripasso a quello che probabilmente è il miglior metodo per la rappresentazione di un sistema a radiofrequenza (o microonde): la matrice scattering.

Dato un dispositivo a *N* porte, realizzato mediante una qualche tecnologia (guida d'onda, microstriscia..), a cui si accede attraverso porte (linee di trasmissioni reali o equivalenti), è possibile ragionare in termini di tensioni/correnti e non di campi.

Si sa che una scatola come questa può essere rappresentata mediante un formalismo matriciale; una rappresentazione di questo tipo è molto comoda, dal momento che le rappresentazioni a impedenze o ammettenze sono scomode: esse si basavano sull'annullamento di tensione o corrente al fine di semplificare il calcolo della matrice. Ora non è possibile, per due motivi: da un lato caricare la linea a vuoto o su circuito aperto ha un significato ben differente rispetto a quello classico noto dall'Elettrotecnica, dall'altro la stessa definizione di tensioni e correnti è labile: a radiofrequenza è impossibile valutare la tensione totale su di una certa sezione *z* (quantomeno, senza passare da tensioni progressive e regressive), dunque quella delle matrici di impedenza non è la via giusta.

Come noto dalla teoria delle linee di trasmissione, una buona idea può essere quella di ragionare in termini di tensioni progressive e regressive, e del coefficiente di riflessione Γ, definito come:

$$
\Gamma \triangleq \frac{V^-(z)}{V^+(z)}
$$

Ciò ci dà una serie di vantaggi: se la linea è ideale del coefficiente di riflessione varia solo la fase, non il modulo. Si ricordi che il coefficiente di riflessione è una grandezza relativa: esso si definisce infatti relativamente a una certa impedenza caratteristica.

Con *N* porte si può estendere il concetto di coefficiente di riflessione a una sorta di coefficiente di riflessione matriciale: la matrice <u>S</u>. Essa si può utilizzare nella seguente maniera:

$$
\underline{b} = \underline{\underline{S}} \cdot \underline{a}
$$

Per ogni porta si sceglie un orientamento spaziale, generalmente positivo dall'ingresso verso il carico, dunque entrante nel dispositivo; si hanno due contributi,  $a$ , ossia le onde incidenti, così chiamate in quanto proporzionali alla tensione progressiva rispetto a questo sistema di riferimento, e quelle riflesse *b* in quanto proporzionali alle tensioni regressive rispetto a questo riferimento:

$$
a_i \triangleq \frac{V_i^+}{\sqrt{Z_{\infty,i}}}
$$

$$
b_i \triangleq \frac{V_i^-}{\sqrt{Z_{\infty,i}}}
$$

Scrivendo in forma di sistema queste equazioni, si ottiene:

$$
\begin{cases}\nb_1 = S_{11}a_1 + S_{12}a_2 + \dots + S_{1,n}a_n \\
b_2 = S_{21}a_1 + S_{22}a_2 + \dots + S_{2,n}a_n \\
\dots \\
b_n = S_{n,1}a_1 + S_{n,2}a_2 + \dots + S_{n,n}a_n\n\end{cases}
$$

Ciascun parametro scattering si può calcolare come:

$$
S_{i,j} = \left. \frac{b_i}{a_j} \right|_{a_i = 0, j \neq i}
$$

Nella fattispecie, se  $i = j$ , i coefficienti di scattering coincidono con i coefficienti di riflessione calcolati con tutte le porte adattate (eccetto ovviamente quella in cui si intende calcolare il coefficiente di riflessione!).

I coefficienti sulla diagonale sono dunque coefficienti di riflessione, dal momento che indicano la presenza di riflessioni sulla porta; gli altri sono coefficienti di trasmissione: essi quantificano quanto del contenuto di una porta vada su di un'altra porta.

Le *Z∞,i* sono le impedenze di riferimento delle porte, ossia le impedenze caratteristiche dei tratti di linee di trasmissione utilizzati come terminali di accesso per il dispositivo caratterizzato mediante matrice scattering.

#### **1.2.1 Proprietà della matrice scattering**

Verranno a questo punto elencate alcune delle proprietà fondamentali della matrice scattering, utili al fine di semplificare i calcoli.

• La matrice <u>S</u> di un dispositivo reciproco è sempre simmetrica. Dati dunque carichi normali (serie o parallelo), e linee, si avrà un dispositivo sempre reciproco. Questo fatto è dovuto alla seguente osservazione: dal momento che i coefficienti scattering fuori dalla diagonale si calcolano come tensioni trasportate sulla linea di trasmissione equivalente, se trasportare la tensione da carico a generatore o viceversa è la stessa cosa, allora il dispositivo `e reciproco, dunque il coefficiente di scattering uguale.

- *•* La matrice *S* di un dispositivo in cui siano presenti delle simmetrie ha elementi della diagonale uguali per i rami tra loro simmetrici.
- Condizione di adattamento: una porta è adattata quando le linee sono adattate, dunque *S* ha elementi nulli sulla diagonale.
- Potenza: per potenza, si ricordi, si intenderà sempre la potenza attiva; considerando dunque valori di picco per la potenza (a meno che non si specifichi esplicitamente il contrario):

$$
P = \frac{1}{2} \mathbb{R} e \{ VI^* \} = \frac{1}{2} \mathbb{R} e \{ Z \} |I|^2 =
$$

$$
= \frac{1}{2} \frac{|V^+|^2}{Z_{\infty}} - \frac{1}{2} \frac{|V^-|^2}{Z_{\infty}} = \frac{1}{2} |V^+|^2 [1 - |\Gamma|^2]
$$

Se la linea è priva di perdite, queste quantità sono tutte costanti; ciò è utile da un lato per fare calcoli, dall'altro per fare alcune osservazioni: i carichi reattivi sono trasparenti alla potenza, dal momento che essi non provocano alcuna dispersione di potenza su di essi; la potenza su di una linea di trasmissione `e inoltre costante, dal momento che il modulo del coefficiente di riflessione e della tensione progressiva sono quantità costanti.

Una delle ultime formule ottenute dice sostanzialmente che:

$$
P = \frac{1}{2} [ |a|^2 - |b|^2 ]
$$

Come si può banalmente vedere sostituendo le definizioni di onde di potenza incidenti e riflesse nell'espressione della potenza.

#### **Matrice scattering e potenza**

Per quanto riguarda la potenza, per la matrice scattering è possibile scrivere la seguente espressione:

$$
P = \underline{a}^* \left[ \underline{\underline{\mathcal{I}}} - \underline{\underline{S}}^{T*} \cdot \underline{\underline{S}} \right] \cdot \underline{a}
$$

Questa formula rappresenta un'estensione, per un generico *N*-polo, della formula

$$
P = \frac{1}{2} |V^+|^2 [1 - |\Gamma|^2]
$$

Si noti che *a <sup>∗</sup>* `e semplicemente il vettore i cui elementi sono i complessi coniugati degli elementi di *a*. Supponendo che tutto ciò funzioni, ciò che deve essere nella parentesi quadra deve annullarsi, supponendo valido il principio di conservazione della potenza; dunque:

$$
\underline{\underline{\mathcal{I}}} - \underline{\underline{S}}^{T*} \cdot \underline{\underline{S}} = \underline{\underline{0}}
$$

Dunque:

$$
\underline{\underline{S}}^{T*}\cdot \underline{\underline{S}}=\underline{\underline{\mathcal{I}}}
$$

Analizzando la matrice scattering di un dispositivo si riesce a capire immediatamente se il dispositivo ha perdite, guadagno o non dissipa potenza.

#### **Osservazioni aggiuntive**

Si supponga di avere come impedenza di riferimento delle porte  $Z_0$  l'impedenza caratteristica del dispositivo, *Z∞*, dunque di considerare tutto adattato. In tal caso, i coefficienti di riflessione del dispositivo sono nulli, ma dunque anche gli elementi sulla diagonale della matrice. Questo dispositivo avrà la seguente matrice scattering:

$$
\underline{\underline{S}} = \left[ \begin{array}{cc} 0 & S_{12} \\ S_{21} & 0 \end{array} \right]
$$

Questo, per la condizione di adattamento. Può questo dispositivo non dissipare potenza, essere cioè puramente reattivo? Beh, vediamo:

$$
\left[\begin{array}{cc}0 & S_{21}^* \\ S_{12}^* & 0\end{array}\right] \cdot \left[\begin{array}{cc}0 & S_{12} \\ S_{21} & 0\end{array}\right] \stackrel{?}{=} \left[\begin{array}{cc}1 & 0 \\ 0 & 1\end{array}\right]
$$

Quando è possibile ottenere questo prodotto? Beh, svolgendo il prodotto matriciale, si ottiene, come condizioni:

$$
|S_{21}|^2 = 1
$$
  
 $|S_{12}|^2 = 1$ 

Il fatto di imporre la condizione dell'adattamento pone dei vincoli sugli altri elementi della matrice scattering, ma dunque anche sulle caratteristiche del dispositivo: il dispositivo può essere reciproco, se  $S_{12} = S_{21}$ , e se uno dei due abbia modulo quadro unitario; nel caso i due valori abbiano un diverso valore di fase, la matrice non sarà più simmetrica e dunque il dispositivo non reciproco. Un 2-porte pu`o essere contemporaneamente adattato, ideale

e reciproco; si vedrà in seguito che, per dispositivi con 3 porte, non sarà possibile questo tipo di osservazione.

# **Capitolo 2**

# **Filtri a microonde**

### **2.1 Introduzione ai filtri**

Un filtro è un dispositivo 2-porte che lascia passare dei segnali all'interno di un certo range di frequenza, bloccandone altri. Idealmente un filtro avrebbe una risposta (in frequenza) a gradino, ma in pratica questa cosa è irrealizzabile.

Si cerca di ottenere in banda passante un guadagno più costante possibile; spesso in realtà si avrà a che fare con un ripple; si cerca di fare in modo che esso sia accettabile, e che sulla pulsazione di taglio *ω<sup>c</sup>* l'attenuazione sia superiore a un determinato valore fissato.

Un filtro a parametri concentrati si ottiene, come si vedrà tra qualche tempo, mediante una cascata di celle costituite da parametri reattivi (serieparallelo di induttori e condensatori): una rete a scala. E a parametri distribuiti? Non esistono tecniche di progetto per circuiti di filtraggio a parametri distribuiti; l'idea da seguire sarà dunque quella di progettare un filtro a parametri concentrati, dal momento che a microonde è possibile realizzare semplicemente elementi reattivi, dunque si pu`o passare dal modello a parametri concentrati a quello a parametri distribuiti. Si vedr`a come realizzare dunque filtri in microstriscia (non in guida dal momento che i calcoli da fare sarebbero più difficili), dunque facilmente integrabili.

Si ha una famiglia di possibili realizzazioni che approssimano più o meno bene le funzioni di trasferimento a parametri concentrati; l'unico vero grosso problema è il seguente: giocare sulla lunghezza elettrica non è bello, dal momento che essa è un parametro che dipende da  $\lambda$ , ma  $\lambda$  dipende dalla frequenza *f* del segnale; i filtri dovranno dunque lavorare su segnali a banda stretta. Si imparer`a a progettare filtri ideali (ossia privi di perdite), con componenti LC, reciproci (in modo da poter utilizzare dunque la matrice

scattering).

Il procedimento che si seguirà sarà il seguente: si userà una delle tecniche di progetto per filtri a parametri concentrati, nella fattispecie passando per il filtro prototipo: esso è un filtro passa basso normalizzato, in cui la funzione di trasferimento è esprimibile in un certo modo e con certe proprietà, ottenendo un filtro con frequenza di cutoff normalizzata a 1.

L'approccio che si intende utilizzare per caratterizzare il filtro è il metodo delle *perdite per inserzione* o *per trasduzione*.

Si definisce a questo punto una grandezza fondamentale: il *power loss rate*: inserendo un carico, data una potenza incidente (dunque una potenza equivalente a quella su di un carico adattato, o su di una linea infinitamente lunga), l'inserzione di questo fa sì che si generino delle riflessioni, dunque che il carico assorba parte di questa potenza; essa vale:

$$
P_{ASS} = P_{inc} \left( 1 - |\Gamma|^2 \right)
$$

Si definisce il power loss rate come il rapporto tra la potenza incidente e la potenza assorbita:

$$
P_{LR} \triangleq \frac{P_{inc}}{P_{ASS}} = \frac{P_{inc}}{P_{inc} (1 - |\Gamma|^2)} = \frac{1}{1 - |\Gamma|^2}
$$

La sua rappresentazione in decibel (dB) è detta *insertion loss*. Ciò dice quanta potenza si perde a causa dell'inserzione del carico.

Il filtro è un dispositivo a due porte, dunque identificabile mediante la tradizionale *S*:

Si tenga bene a mente, che, per ipotesi, si considererà  $Z_L = R_L$ , ossia impedenza di carico puramente resistiva, puramente reale.

Si dovrebbe definire <u>S</u> rispetto a delle impedenze di riferimento; si può dire, per fare le cose semplici (ipotesi da noi introdotta ma estremamente semplificativa) che  $Z_{r1} = Z_{\infty}, Z_{r2} = R_L$ . Abbiamo detto che ci interessa studiare un filtro senza perdite. Essendo il filtro senza perdite,  $P_B = P_A$ : il doppio bipolo non dissipa potenza (essendo composto di elementi puramente reattivi e ideali). Si può dunque dire che:

$$
P_B = P_A = P_{inc} \left( 1 - \left| \Gamma_A \right|^2 \right)
$$

Il coefficiente di riflessione si calcola mediante la teoria della matrice scattering su *A* come sempre fatto; esso tiene conto dell'effetto di filtraggio del doppio bipolo, ossia di quanto passa e quanto viene eliminato.

Come quantificare l'effetto del doppio bipolo sul carico? Beh, semplicemente, con Γ*A*:

$$
\Gamma_A = S_{11} + \frac{S_{12}S_{21}\Gamma_B}{1 - S_{22}\Gamma_B}
$$

Ma  $\Gamma_B = 0$ , data la precedente ipotesi di adattamento, dunque tutto ciò semplicemente diventa:

$$
\Gamma_A = S_{11}
$$

Si può dunque scrivere il power loss return come:

$$
P_{LR} = \frac{1}{1 - |S_{11}|^2}
$$

Ma a questo punto, si consideri un'altra ipotesi: come già detto, il doppio bipolo `e senza perdite; questa cosa pu`o essere imposta in matematichese operando sulla matrice di scattering:

$$
\underline{\underline{S}}^{*,T}\cdot\underline{\underline{S}}=\underline{\underline{\mathcal{I}}}
$$

Considerando il fatto che questo doppio bipolo non contiene ferriti o altri elementi di non reciprocità, si può dire che  $S_{21} = S_{12}$ ; dunque:

$$
\begin{bmatrix} S_{11}^* & S_{21}^* \\ S_{21}^* & S_{22}^* \end{bmatrix} \cdot \begin{bmatrix} S_{11} & S_{21} \\ S_{21} & S_{22} \end{bmatrix} = \begin{bmatrix} 1 & 0 \\ 0 & 1 \end{bmatrix}
$$

Imponendo questo prodotto, si vede che, per quanto riguarda la prima riga:

$$
|S_{11}|^2 + |S_{21}|^2 = 1
$$

Questo fatto è molto interessante perchè permette di esprimere il power loss return non più in termini di coefficiente di riflessione, quanto il termini di coefficiente di trasmissione:

$$
P_{LR} = \frac{1}{|S_{21}|^2}
$$

Ciò ci dice proprio che il power loss return è legato a quanto arriva sulla porta 2 di ciò che è stato iniettato nella porta 1: si tratta, di fatto, dell'inverso della funzione di trasferimento del filtro! Ciò in pratica può rappresentare, come si pu`o immaginare fisicamente parlando, dell'attenuazione del segnale.

Nel caso ideale si vorrà che il segnale possa passare tutto in banda passante, e venga tagliato in banda attenuata:

Perdite nulle in banda passante e massime in banda di attenuazione; fare ci`o come gi`a detto non sar`a possibile, dunque si cercher`a di approssimare con una situazione reale soddisfacente.

Si provi a vedere come realizzare mediante induttori e condensatori una funzione di trasferimento. Finora come ipotesi abbiamo l'idealità del dispositivo, l'adattamento, e il fatto che l'impedenza di carico sia puramente reale. Dal momento che il dispositivo deve essere fisicamente realizzabile, se si identifica con *ζin*(*ω*) l'impedenza vista all'ingresso della porta 1 del doppio bipolo, si può dire che:

$$
\zeta_{in}(\omega) = r(\omega) + jx(\omega)
$$

Ossia è composta da una parte reale e da una parte immaginaria. Per le propriet`a della trasformata di Fourier, essendo la parte reale della resistenza puramente reale, la sua trasformata di Fourier sar`a una funzione pari, ossia  $r(\omega) = r(-\omega)$ ; la parte immaginaria sarà invece, sempre per la Teoria dei Segnali, una funzione dispari:  $x(-\omega) = -x(\omega)$ . Si può dire che:

$$
\Gamma(\omega) = \frac{\zeta_{in} - 1}{\zeta_{in} + 1} = \frac{r(\omega) + jx(\omega) - 1}{r(\omega) + jx(\omega) + 1} = \frac{[r(\omega) - 1] + jx(\omega)}{[r(\omega) + 1] + jx(\omega)}
$$

Si provi a calcolare Γ(*−ω*):

$$
\Gamma(-\omega) = \frac{\zeta_{in}(-\omega) - 1}{\zeta_{in}(-\omega) + 1} = \frac{r(\omega) - jx(\omega) - 1}{r(\omega) - jx(\omega) + 1} = \frac{[r(\omega) - 1] - jx(\omega)}{[r(\omega) + 1] - jx(\omega)} = \Gamma^*(\omega)
$$

Si è ottenuto, con questo trucco, il complesso coniugato dell'altro elemento. A causa di questa propriet`a dell'impedenza, si ha dunque questo risultato; si può dunque dire che:

$$
\Gamma(\omega)\Gamma^*(\omega) = \Gamma(\omega)\Gamma(-\omega)
$$

Il modulo quadro del coefficiente di riflessione è una funzione pari di  $\omega$ , infatti:

$$
|\Gamma(-\omega)|^2 = \gamma(-\omega)\Gamma(-(-\omega)) = |\Gamma(\omega)|^2
$$

Dunque è possibile scriverlo mediante un polinomio composto solo di termini pari (dal momento che lo sviluppo in serie di Taylor di una funzione pari contiene solo potenze pari). Si pu`o dunque supporre che esso sia in una forma del tipo (per comodità, e dal momento che è ammesso):

$$
|\Gamma(\omega)|^2 = \frac{M(\omega^2)}{M(\omega^2) + N(\omega^2)}
$$

Si calcoli a questo punto il power loss return:

$$
P_{LR} = \frac{1}{1 - \frac{M(\omega^2)}{M(\omega^2) + N(\omega^2)}} = \frac{1}{\frac{M(\omega^2) + N(\omega^2) - M(\omega^2)}{M(\omega^2) + N(\omega^2)}} = \frac{M(\omega^2) + N(\omega^2)}{N(\omega^2)} = 1 + \frac{M(\omega^2)}{N(\omega^2)}
$$

Ciò ci dice che la passività permette di soddisfare determinate caratteristiche del coefficiente di riflessione. Dal momento che il filtro sia passivo, si deve avere un rapporto di questa forma, ossia in potenze pari di *ω*; si cercheranno funzioni che rappresentino un comportamento di questo tipo, o quantomeno vicino a questo. Questa, appena vista, `e la condizione di realizzabilit`a fisica.

Di solito, si fa in modo da avere  $N(\omega^2) = 1$ , in modo da semplificare i conti. Sono possibili tre tipi di scelte, di approssimazioni, basandosi sulle funzioni che si utilizzeranno per la realizzazione del filtro:

- Binomi (filtri di Butterworth);
- *•* Polinomi di Chebishev;
- Funzioni di Bessel (questo metodo non verrà affrontato).

#### **2.1.1 Introduzione teorica ai filtri di Butterworth**

Consideriamo a questo punto il primo dei possibili tipi di approssimazione; vorremmo che *ω* soddisfi una maschera di questo tipo:

Banda passante, zona di transizione, quindi zona in cui l'attenuazione deve essere maggiore di un certo livello.

La prima scelta potrebbe essere dunque quella di utilizzare come  $M(\omega^2)$ un polinomio binomiale:

$$
M(\omega^2) = k^2 \left(\frac{\omega}{\omega_c}\right)^{2N}
$$

Dunque:

$$
P_{LR}(\omega) = 1 + k^2 \left(\frac{\omega}{\omega_c}\right)^{2N}
$$

Questo `e il cosiddetto *filtro di Butterworth*, noto anche come *filtro a massima piattezza in banda passante*.

Per  $\omega = 0$  si ha come valore 1, dunque per  $\omega = \omega_c$  valore  $1 + k^2$ . Questo filtro, come si vede, non ha oscillazioni in banda passante.

Può capitare che la maschera non sia soddisfatta? Beh, bisogna vedere che, per  $\omega \leq \omega_c$ , il power loss return sia minore di 1, e ciò è sicuramente vero dal momento che la funzione del power loss return è monotona crescente; l'altra condizione interessante è che il power loss return sia maggiore di  $1+A^2$ , per  $\omega_c + \delta \omega$ , ossia al termine della banda di transizione. Perchè ciò sia verificato, si deve avere che:

$$
\omega \ge \omega_c + \delta \omega \longrightarrow P_{LR}(\omega) \le 1 + A^2
$$

Il fatto che ciò sia rispettato dipende da *N*, ossia dal numero di celle presenti nel filtro. Ciò che bisogna fare, dunque è valutare il power loss return nel punto interessato e imporre che sia maggiore di  $1 + A^2$ :

$$
P_{LR}(\omega_c + \delta \omega) = 1 + k^2 \left(\frac{\omega_c + \delta \omega}{\omega_c}\right)^{2N} \ge 1 + A^2
$$

Dunque:

$$
k\left(\frac{\omega_c + \delta\omega}{\omega_c}\right)^N \ge A
$$

Dunque:

$$
\left(\frac{\omega_c + \delta \omega}{\omega_c}\right)^N \ge \frac{A}{k}
$$

A questo punto, al fine di ricavare *N*, si passa al logaritmo:

$$
N \log_{10} \left( \frac{\omega_c + \delta \omega}{\omega_c} \right) \ge \log_{10}(A) - \log_{10}(k)
$$

Dunque:

$$
N \ge \frac{\log_{10}(A) - \log_{10}(k)}{\log_{10}\left(\frac{\omega_c + \delta\omega}{\omega_c}\right)}
$$

Si può dire che con questi polinomi si riesce ad approssimare l'andamento del filtro che si desidererebbe avere idealmente.

Si sa che un filtro passa-basso può essere realizzato mediante celle di questo tipo:

L'espressione che si trova va convertita in circuito; al fine di fare ciò è necessario calcolare i valori che permettano di ottenere una risposta di questo tipo. Dal momento che si lavorare a svariate bande di frequenza, ricordando la teoria dei parametri distribuiti (dal momento che la trattazione finora introdotta, come si può notare, è molto incentrata sull'elettromagnetismo

ingegneristico: uso di parametri scattering, power loss return eccetera), si pu`o utilizzare grandezze normalizzate, dunque determinare al crescere di *N* il valore della capacità e delle induttanze che permettano di realizzare il filtro a patto di soddisfare le ipotesi considerate, ossia *ω<sup>c</sup>* = 1 come pulsazione di cutoff e impedenze in ingresso unitarie. Riguardo ciò, è possibile utilizzare tabelle già pronte (i cosiddetti *cataloghi*). Determinato  $N$ , è possibile determinare il valore dei parametri reattivi, dunque denormalizzare rispetto al valore interessante.

L'obiettivo di questa sezione, a questo punto, è presentare il calcolo dei valori dei parametri reattivi, presentando il caso più semplice:  $N = 2$ ,  $Z_{\infty} =$  $1, \omega_c = 1.$ 

Si ha che:

$$
P_{LR}(\omega) = 1 + k^2 \omega^4
$$

Si considera  $k = 1$ ; si tratta comunque di un'ipotesi non fondamentale, che dopo potrà essere ritoccata.

La porta 2 è chiusa sull'impedenza  $R_L$  di carico; fissati  $\omega_c$  e  $Z_\infty$ , si possono ricavare i valori di  $L, C, R_L$ . L'impedenza di normalizzazione è utile dal momento che il power loss ratio, definito come:

$$
P_{LR} = \frac{1}{1 - |\Gamma|^2}
$$

deve essere ben definito rispetto a una certa impedenza; dunque, essa sarà, al variare della frequenza:

$$
\Gamma(\omega) = \frac{Z_{in} - Z_{\infty}}{Z_{in} + Z_{\infty}}
$$

Si può vedere che:

$$
Y_p = j\omega C + \frac{1}{R_L} = \frac{1 + j\omega C R_L}{R_L}
$$

Invece:

$$
Z_{in} = j\omega L + \frac{1}{Y_p} = j\omega L + \frac{R_L}{1 + j\omega CR_L} = \frac{j\omega L - \omega^2 RLC + R_L}{1 + j\omega R_L C}
$$

Al fine di avere il denominatore reale, si moltiplica a numeratore e denominatore per il complesso coniugato del denominatore, ottenendo:

$$
\frac{\left[j\omega L - \omega^2 RL C + R_L\right](1 - j\omega C R_L)}{1 + \omega^2 C^2 R_L^2} =
$$

$$
=\frac{R_L-\omega^2CLR_L+j\omega L-j\omega CR_L^2+j\omega^3LC^2R_L^2+\omega^2LCR_L}{1+\omega^2C^2R_L^2}=
$$

$$
R_{in} + jX_{in}
$$

Dove:

$$
R_{in} = \frac{R_L}{1 + \omega^2 C^2 R_L^2}
$$

$$
X_{in} = \frac{\omega^2 C^2 L R_L^2 + \omega L - \omega C R_L^2}{1 + \omega^2 C^2 R_L^2}
$$

Prima di sostituire, alcune elaborazioni sul power loss return; come ben noto:

$$
P_{LR} = \frac{1}{1 - |\Gamma(\omega)|^2} = \frac{1}{1 - \Gamma \cdot \Gamma^*} = \frac{1}{1 - \frac{Z_{in} - Z_{\infty}}{Z_{in} + Z_{\infty}} \cdot \frac{Z_{in}^* - Z_{\infty}}{Z_{in}^* + Z_{\infty}}} = \frac{1}{D}
$$

Dove  $D$  è una funzione rappresentante il denominatore:

$$
D = \frac{|Z_{in}|^2 + Z_{in} + Z_{in}^* + 1 - (|Z_{in}|^2 + 1 - Z_{in} - Z_{in}^*)}{|Z_{in} + 1|^2}
$$

Il denominatore si pu`o vedere banalmente dal fatto che si moltiplicano due numeri complessi coniugati tra loro. Ciò è dunque esprimibile come:

$$
=\frac{2(Z_{in} + Z_{in}^*)}{|Z_{in} + 1|^2} = \frac{4R_{in}}{|Z_{in} + 1|^2}
$$

Ma:

$$
|Z_{in} + 1|^2 = |R_{in} + jX_{in} + 1|^2 = (R_{in} + 1)^2 + X_{in}^2
$$

Dunque:

$$
= \left(\frac{R_L}{1 + \omega^2 C^2 R_L^2} + 1\right)^2 + \left(\frac{\omega^2 C^2 L R_L^2 + \omega L - \omega C R_L^2}{1 + \omega^2 C^2 R_L^2}\right)^2
$$

Svolgendo i conti, si ottiene:

$$
P_{LR}(\omega) = \frac{1+\omega^2 C^2 R_L^2}{4R_L} \cdot \frac{R_L^2 + 2R_L - 2\omega^2 R_L^2 CL + 1 + \omega^2 C^2 R_L^2 + \omega^2 L^2 + \omega^4 L^2 C^2 R_L^2}{1 + \omega^2 C^2 R^2} =
$$

$$
= \frac{1}{4R_L} \left[ (R_L^2 + 2R_L + 1) + \omega^2 (C^2 R_L^2 + L^2 - 2R_L CL) + \omega^4 L^2 C^2 R_L^2 \right]
$$

A questo punto, imponiamo le condizioni note dal resto del problema: vorremmo che

$$
P_{LR} = 1 + \omega^4
$$

Confrontando questa espressione con l'espressione parametrica contenente le informazioni circuitali, è possibile ricavare valori per i vari componenti. Innanzitutto, si veda che, per  $\omega = 0$ , si ha che  $P_{LR}(0) = 1$ ; dunque:

$$
\frac{1}{4R_C}(R_L^2 + 2R_L + 1) = 1
$$

Dunque, aggiungendo e sottraendo nella parentesi il termine 4*RL*, si ottiene:

$$
\frac{1}{4R_C}(R_L^2 + 2R_L + 1 + 4R_L - 4R_L) = 1
$$

$$
\frac{1}{4R_L} [4R_L + (R_L^2 - 2R_L + 1)] = 1 + \frac{1}{4R_L}(R_L - 1)^2
$$

Questo deve essere uguale a 1; dunque:

$$
\frac{1}{4R_L}(R_L - 1)^2
$$

Ciò si verifica se e solo se  $R_L = 1$ ; questo è il primo risultato trovato per il circuito che ci interessa. Sostituendo alle altre equazioni *R<sup>L</sup>* = 1, si ottiene che:

$$
\frac{1}{4}(C^2 + L^2 - 2CL) = 0
$$

Questo, dal momento che il termine in *ω* <sup>2</sup> deve essere nullo (non essendo presente nell'espressione del power loss return); dunque:

$$
L = C
$$

Infine, il termine alla quarta; si ha che:

$$
1 = \frac{1}{4}L^2C^2
$$

Da qui:

$$
C = L = \sqrt{2}
$$

Abbiamo dimensionato l'intero circuito!

A questo punto, alcune osservazioni: *Rin* si usa come impedenza di uscita del generatore, e di solito questa è la  $Z_{\infty}$ ; se usiamo questo come riferimento, però, si ha che  $R_q = Z_\infty$ , dunque, dal momento che tutte le resistenze in gioco sono puramente resistive, dunque reali, abbiamo il massimo trasferimento di potenza nel sistema.

Ora, se estendiamo la rete secondo la slide successiva, si realizzer`a una rete a *T* o a  $\pi$ ; utilizzando una di queste configurazioni, e  $R_q = 1$ , estendendo questo procedimento sarebbe possibile calcolare il valore equivalente di carico per tutta la rete.  $q_{N+1}$  sarà un'impedenza o un'ammettenza a seconda della topologia del resto del circuito.

Con Butterworth non cambia molto dal momento che essa vale 1, mentre con Chebichev di fatto si avrebbero differenze.

#### **2.1.2 Cenni sui filtri di Chebichev**

Il procedimento da seguire in pratica per il progetto di un filtro certamente non coinvolge i calcoli precedentemente visti, ma si basa sulla lettura (da alcune tabelle) dei valori dei componenti normalizzati rispetto alla frequenza e a  $Z_{\infty} = 1$ .

Quest'ultima frase vale sia per i già visti filtri di Butterworth, sia per i filtri di Chebichev; la teoria direbbe che, estratte le espressioni del polinomio  $T_n(x)$ , tale per cui:

$$
-1 < T_n(x) < 1, \quad -1 < x < 1
$$

Il filtro di Chebichev si dimensiona al fine di avere, come power loss return:

$$
P_{LR} = 1 + k^2 T_n^2 \left(\frac{\omega}{\omega_c}\right)
$$

Utilizzare questi polinomi comporta principalmente due fatti:

- *•* Sono presenti oscillazioni in banda passante: la funzione di trasferimento non è più stabile come per Butterworth, ma presenta oscillazioni più o meno fastidiose; esse sono legate al valore di *k*: per *k* piccoli si hanno oscillazioni piccole;
- *•* Fuori banda passante, nella fattispecie nella banda di transizione, il filtro si comporta meglio di quello di Butterworth, dal momento che l'attenuazione aumenta in maniera molto più rapida.

Data la tabella dei coefficienti, si noti un fatto: non è detto che il carico sia unitario, se  $N$  è pari; se  $N$  è dispari lo è.

A seconda della tabella che si utilizza si potranno avere ripple di entità differenti; ve ne sono da 3 dB, 0,5 dB o altro.

# **2.2 Filtro in microstriscia con tecnica** *step impedance*

Come detto, a partire dai calcoli (caldamente sconsigliati), o dalle tabelle, è possibile determinare i valori normalizzati rispetto a  $\omega_c = 1$  rad/s,  $Z_\infty = 1\Omega$ .

Come ottenere gli elementi de-normalizzati? Beh, si può immaginare/sapere dalla teoria dei circuiti, gli elementi induttivi vanno moltiplicati, quelli capacitivi divisi (al fine di ottenere la de-normalizzazione rispetto all'impedenza). Per ora non ci si occuper`a della de-normalizzazione rispetto alla frequenza. Il discorso dell'impedenza è più delicato: a seconda della configurazione del circuito (a  $T \circ a \pi$ ).

Se la rete è a  $\pi$ , ossia parte con una capacità in parallelo e termina con una capacit`a in parallelo, il carico sar`a resistivo; il contrario per le reti a *T*.

Si vuole a questo punto introdurre gli strumenti teorici e pratici per la realizzazione di un filtro in microstriscia, mediante una delle possibili tecniche: la tecnica *step impedance*. Si consideri il seguente tratto di linea ideale:

Proviamo a calcolare gli elementi della prima colonna della matrice delle impedenze a vuoto; essendo il dispositivo reciproco, simmetrico e ideale, la matrice avrà tutte le simmetrie. Si ricordi che la matrice delle impedenze  $\geq$ si definisce come:

$$
\left[\begin{array}{c} V_1 \\ V_2 \end{array}\right] = \left[\begin{array}{cc} Z_{1,1} & Z_{1,2} \\ Z_{2,1} & Z_{2,2} \end{array}\right] \cdot \left[\begin{array}{c} I_1 \\ I_2 \end{array}\right]
$$

Si calcolano a questo punto i due parametri, sfruttando alcune formule note dai precedenti corsi di Campi Elettromagnetici; si sa che:

$$
Z(z) = \frac{Z_0 - jZ_{\infty} \tan(\beta l)}{1 - jZ_0 Y_{\infty} \tan(\beta l)}
$$

 $Z_0$  è un'impedenza nota su di un punto che noi consideriamo come origine del sistema di riferimento spaziale; sappiamo che:

$$
Z_{1,1} = \left.\frac{V_1}{I_1}\right|_{I_2=0}
$$

Dunque, il nostro punto fortunato potrebbe essere la porta *B*, sapendo che l'impedenza su di essa è infinita, ossia circuito aperto (in modo da annullare la corrente totale  $I_2$ ; si considera dunque  $Z_0 = Z_B \rightarrow \infty$ , dunque si può passare al limite:

$$
\lim_{Z_0 \to \infty} \frac{Z_0 - jZ_\infty \tan(\beta l)}{1 - jZ_0 Y_\infty \tan(\beta l)} = -jZ_\infty \cot(\beta l)
$$

A questo punto, si passi al calcolo del secondo parametro:

$$
Z_{2,1} = \left. \frac{V_2}{I_1} \right|_{I_2=0}
$$

Sempre dai precedenti corsi di Campi, si sa che:

$$
\begin{cases}\nV(l) = V_0 \cos(\beta l) - jI_0 Z_\infty \sin(\beta l) \\
I(l) = -jV_0 Y_\infty \sin(\beta l) + I_0 \cos(\beta l)\n\end{cases}
$$

Si utilizza questo sistema, in modo da mettere in relazione le due tensioni; partendo da  $I_2$ , si può dire che:

$$
I_2 = -jV_1Y_\infty \sin(\beta l) + I_1 \cos(\beta l)
$$

Ma  $I_2 = 0$  per ipotesi, dunque:

$$
I_1 \cos(\beta l) = j V_1 Y_\infty \sin(\beta l)
$$

Dunque:

$$
V_1 = -j \frac{Z_{\infty} \cos(\beta l)}{\sin(\beta l)} I_1
$$

Sostituendo nell'altra relazione si può introdurre la relazione con  $V_2$ :

$$
V_2 = -jZ_{\infty} \frac{\cos^2(\beta l)}{\sin(\beta l)} I_1 - jZ_{\infty} I_1 \sin(\beta l)
$$

Dunque:

$$
V_2 = -jZ_{\infty} \frac{\cos^2(\beta l) + \sin^2(\beta l)}{\sin(\beta l)} I_1 =
$$
  
= 
$$
-jZ_{\infty} \frac{1}{\sin(\beta l)} I_1
$$

Ora, una domanda: qual è il vantaggio nell'usare  $\geq$ , al posto dei più maneggevoli parametri scattering? Beh, semplicemente perchè, noti questi elementi, si può da essi ricavare l'equivalente a T del doppio bipolo:

Dove:

$$
Z_p = Z_{2,1}
$$

$$
Z_s = Z_{1,1} - Z_{2,1}
$$

Un'espressione è già nota, l'altra ancora da elaborare, ma banalmente:

$$
Z_s = -jZ_{\infty} \frac{\cos(\beta l)}{\sin(\beta l)} + jZ_{\infty} \frac{1}{\sin(\beta l)} = jZ_{\infty} \frac{1 - \cos(\beta l)}{\sin(\beta l)} = jZ_{\infty} \tan\left(\frac{\beta l}{2}\right)
$$

Dunque:

$$
Z_s = jZ_\infty \tan\left(\frac{\beta l}{2}\right)
$$

$$
Z_p = -jZ_\infty \frac{1}{\sin(\beta l)}
$$

Si introducono alcune ipotesi semplificative: ipotizzando che  $\beta l < \frac{\pi}{2}$ , cosa che implica che  $l < \frac{\lambda}{4}$  (banale, dal momento che  $\frac{2\pi}{\lambda} \cdot x = \frac{\pi}{2}$  $\frac{\pi}{2}$  implica che  $x = \frac{\lambda}{4}$  $\frac{\lambda}{4}$ ), si ha la certezza che, sapendo che le due impedenze sono puramente reattive, il seno sarà maggiore di zero, dunque  $Z_p < 0$  (a causa del meno);  $Z_p$ sarà un'impedenza puramente capacitiva. Dualmente,  $Z_s$  sarà un'impedenza puramente induttiva, dal momento che l'argomento della tangente sarà tale da renderla positiva. Si può dire che:

$$
Z_s = j\frac{X_s}{2}, \quad \frac{X_s}{2} = Z_\infty \tan\left(\frac{\beta l}{2}\right)
$$

$$
Z_p = jB_p, \quad B_p = Y_\infty \sin(\beta l)
$$

Passo successivo: si può ulteriormente approssimare, supponendo che *βl* sia piccolo, diciamo minore di  $\frac{\lambda}{8}$  (ma anche meno, affinchè l'approssimazione sia valida); si può dire, dalla teoria degli sviluppi di Taylor, che sia la tangente sia il seno siano approssimabili con i rispettivi argomenti, dunque che:

$$
\frac{X_s}{2} \sim Z_\infty \frac{\beta l}{2}
$$

$$
B_p \sim Y_\infty \beta l
$$

Facendo approssimazioni sulla lunghezza abbiamo dunque ottenuto ottimi risultati sotto il punto di vista della semplicità e della loro maneggiabilità.

Non abbiamo ancora introdotto condizioni approssimanti di alcun tipo per quanto riguarda l'impedenza caratteristica della linea (o microstriscia che sia). Vediamo cosa succede ora imponendo condizioni sull'impedenza:

- Se  $Z_{\infty}$  è grande, si ha che  $\frac{X_s}{2} \sim Z_{\infty} \frac{\beta l}{2}$  $\frac{8}{2}$  sarà un valore grande; dualmente,  $B_p$ , dipendente dal reciproco dell'impedenza caratteristica, sarà un valore infinitesimo:  $B_p \to 0$ .
- *•* Se *Z<sup>∞</sup>* `e piccolo, capita qualcosa di duale: il termine serie tende ad annichilirsi, ad annullarsi, mentre quello parallelo tende ad aumentare.

Quest'ultima osservazione è molto interessante dal momento che a questo punto si può introdurre la filosofia delle celle: se  $Z_\infty$  è grande, si ha solo un blocco serie, puramente induttivo, mentre se  $Z_{\infty}$  è piccolo si può solo avere un blocco parallelo e puramente capacitivo:

Ciò ci dice che, dato un tratto di linea corto con impedenza caratteristica alta o piccola, posso avere elementi equivalenti a quelli a parametri concentrati; facendo alternare dunque tratti di linea con impedenza bassa a quelli con impedenza alta, si potr`a ottenere una rete a scala di induttanze e capacit`a, ma dunque qualcosa di equivalente a un filtro passa-basso.

Si ricordi che ovviamente la banda del segnale che verrà filtrato deve essere limitata: i filtri a parametri distribuiti possono lavorare su bande limitate, dal momento che le lunghezze elettriche sono grandezze sensate solo se rapportate a determinati valori di frequenza. La cosa brutta di questo procedimento sono le discontinuit`a, abbastanza brusche, di impedenza: esse, elettromagneticamente parlando, introducono eccitazioni ai modi successivi al fondamentale, rischiando di provocare problemi.

#### **2.2.1 Passaggio finale**

Siamo in grado di passare dal filtro prototipo a quello denormalizzato per impedenza; fatto ciò, siamo in grado di calcolare  $X_s$  e  $B_p$ . In pratica, per effettuare i progetti, si deve ricordare che:

$$
\left\{ \begin{array}{l} X_s = Z_{\infty} \beta l \\ B_p = Y_{\infty} \beta l \end{array} \right.
$$

Si hanno due possibilità per effettuare il progetto: avendo  $Z_\infty$  e  $\beta l$  come parametri liberi, si pu`o o fissare il fatto che tutte le linee induttive abbiano la stessa impedenza caratteristica, e tutte le linee capacitive la loro impedenza caratteristica (avendo solo due possibili valori per l'impedenza caratteristica), ottenendo come parametro libero di variazione per la definizione dei valori

la lunghezza elettrica *βl*; l'alternativa è fare linee la cui lunghezza elettrica `e sempre la stessa, ma l'impedenza variabile con continuit`a. Si noti che la lunghezza elettrica pu`o essere costante ma quella fisica no, dal momento che *β* dipende da  $\sqrt{\varepsilon_{eff}}$ , dunque da  $Z_{\infty}$ , dunque la lunghezza fisica cambierà al variare dell'impedenza caratteristica (secondo questo criterio, parametro libero!). Sapendo quanto valgono queste quantit`a (*L*, *C*, *R*), denormalizzate rispetto all'impedenza, si possono ottenere *X<sup>s</sup>* e *Bp*.

### **2.3 Trasformazioni di frequenza**

A questo punto si vuole mostrare quali siano le operazioni, o meglio le trasformazioni da fare per passare dal filtro prototipo passa-basso normalizzato a un generico filtro; si sa che:

$$
R_L = r_L R_0 \Longrightarrow \begin{cases} g_{N+1}, \pi \\ g_N, T \end{cases}
$$

$$
L' = g_n R_0
$$

$$
C' = \frac{g_n}{R_0}
$$

La denormalizzazione rispetto alla frequenza permette di passare dal filtro prototipo al filtro generico a parametri concentrati; a partire da questa, dunque, sar`a possibile passare alla realizzazione a parametri distribuiti, ossia mediante un circuito elettromagnetico (realizzato ad esempio in microstriscia). A seconda del tipo di filtro che si intende ottenere in pratica, dunque, sar`a necessario applicare diverse trasformazioni, in modo da ottenere un prodotto finale (a parametri concentrati).

In questa sezione, per ciascuna trasformazione di frequenza che si proporr`a, si ricaveranno i risultati finali del valore delle impedenze, in modo da avere a disposizione risultati immediati utili per la sintesi del filtro.

#### **2.3.1 Filtro passa-basso**

Per quanto riguarda il passaggio da filtro prototipo a filtro passa-basso denormalizzato, si avrà concettualmente il seguente passaggio:

La trasformazione in grado di effettuare il passaggio da filtro prototipo a filtro passa basso finale, sarà:

$$
\omega \longrightarrow \frac{\omega}{\omega_c}
$$

Come verrà fatto anche per i successivi filtri, il metodo per procedere è il seguente: si considerino le reattanze e suscettanze denormalizzate secondo l'impedenza caratteristica:

$$
jX_n = j\omega L'_n
$$
  

$$
jB_n = j\omega C'_n
$$

Il valore delle reattanze/suscettanze dovrà essere il medesimo prima e dopo la trasformazione: *X<sup>n</sup>* e *B<sup>n</sup>* devono restare uguali. Si applichi a questo punto a queste funzioni la trasformazione:

$$
jX_n = j\frac{\omega}{\omega_c}L'_n
$$

Come si può vedere, in seguito alla trasformazione di frequenza si ha ancora a che fare con un'impedenza puramente induttiva<sup>1</sup>; si può dunque scrivere che:

$$
jX_n = j\omega L_n
$$

Dove  $L_n$  è un valore quantificabile come:

$$
L_n = \frac{L'_n}{\omega_c} = \frac{g_n R_0}{\omega_c}
$$

Questo valore è semplicemente stato ricavato per ispezione, per osservazione: ricordando che l'induttanza ha forma  $j\omega L$ , tutto ciò che oltre a  $j\omega$ rappresenta questo nuovo valore di induttanza, che è il valore finale, reale, del componente del filtro a parametri concentrati.

Si applichi la trasformazione anche alla parte suscettiva del circuito:

$$
jB'_n = j\frac{\omega}{\omega_c}C'_n = j\omega C_n
$$

Dove:

$$
C_n = \frac{C'_n}{\omega_c} = \frac{g_n}{\omega_c R_0}
$$

Dati dunque i dati del problema e i valori dei vari  $g_i$ , si può calcolare direttamente, mediante queste formule, il valore dei componenti del filtro passa-basso.

 $1$ Cosa che, come si vedrà, non vale per le altre trasformazioni di impedenza.

#### **2.3.2 Filtro passa-alto**

L'andamento dell'attenuazione per un filtro passa-alto è simile a questo:

La trasformazione per quanto riguarda il filtro passa-alto sarà la seguente:

$$
\omega \longrightarrow -\frac{\omega_c}{\omega}
$$

Questa è la trasformazione di frequenza; sembra simile alla precedente, ma come si vedr`a nasconde effetti per ora imprevedibili (se non in seguito ad alcune attenzioni circuitali). Il segno *−* appare per motivi di simmetria, al fine di rendere causale il circuito; esso è in realtà inutile, dal momento che se il filtro è realizzabile la funzione è pari; per completezza si è scelto di riportarlo.

Cosa si ottiene a questo punto, applicando ai due elementi del filtro passabasso normalizzato la nostra trasformazione di frequenza? Beh, come prima, considerando il fatto che reattanza e suscettanza devono mantenere i propri valori, si ottiene:

$$
jX_n = j\omega L'_n \longrightarrow -j\frac{\omega_c}{\omega}L'_n
$$

Si ha qualcosa di diverso da prima: *ω* ora è al denominatore, e la reattanza è di segno negativo; una reattanza di questo tipo, come noto, ha un comportamento puramente capacitivo; si pu`o dunque dire che, in seguito alla trasformazione di frequenza, si ha:

$$
jX_n = -j\frac{1}{\omega C_n}
$$

Modellando il risultato mediante una reattanza di tipo puramente capacitivo; per ispezione:

$$
C_n = \frac{1}{\omega_c L'_n} = \frac{1}{\omega_c R_0 g_n}
$$

Il componente induttivo è divenuto capacitivo; allo stesso modo:

$$
jB_n = j\omega C'_n \longrightarrow -j\frac{\omega_c}{\omega}C'_n = -j\frac{1}{\omega L_n}
$$

Dove:

$$
L_n = \frac{1}{\omega_c C'_n} = \frac{R_0}{\omega_c g_n}
$$

Dualmente a quanto avvenuto prima, il componente capacitivo è diventato induttivo, a causa della trasformazione di frequenza.

Era auspicabile ciò? Beh, in effetti sì:

Come noto, una capacità in serie a qualcosa comporta un effetto passaalto, in quanto tende a tagliare le frequenze basse e a far passare quelle più alte; stessa cosa per l'induttanza parallelo; questo risultato, dunque è verificato euristicamente in questo modo.

#### **2.3.3 Filtro passa-banda**

A questo punto, si studi la trasformazione concernente i filtro finali di tipo passa-banda:

In questo caso i parametri sono molteplici; al fine di ottenere un legame con i circuiti precedenti, si definisce la frequenza di centro banda,  $\omega_0$ , come media geometrica delle pulsazioni in cui il modulo si abbassa di tre decibel:

$$
\omega_0 \triangleq \sqrt{\omega_1 \omega_2}
$$

Dunque, questa trasformazione sarà la seguente:

$$
\omega \longrightarrow \frac{\omega_0}{\omega_2 - \omega_1} \left( \frac{\omega}{\omega_0} - \frac{\omega_0}{\omega} \right)
$$

Definendo un parametro ∆ come la larghezza di banda relativa al centro banda:

$$
\Delta \triangleq \frac{\omega_2 - \omega_1}{\omega_0}
$$

Si ha:

$$
\omega \longrightarrow \frac{1}{\Delta} \left( \frac{\omega}{\omega_0} - \frac{\omega_0}{\omega} \right)
$$

Una piccola verifica: la frequenza di centro banda deve corrispondere, nei vecchi filtri, a  $\omega_c$ ; questo è di banale dimostrazione: sostituendo  $\omega = \omega_0$ , l'argomento della parentesi tende ad annullarsi.

Si può verificare altrettanto banalmente che, dato  $\omega = \omega_2$ , si ha:

$$
\frac{\omega_2 - \omega_1}{\omega_0} \left( \frac{\omega_2}{\omega_0} - \frac{\omega_0}{\omega_2} \right) = \frac{\omega_0}{\omega_2 - \omega_1} \cdot \frac{\omega_2^2 - \omega_0^2}{\omega_0 \omega_2}
$$

Ricordando che  $\omega_0 = \sqrt{\omega_1 \omega_2}$ 

$$
\implies \frac{\omega_0}{\omega_2 - \omega_1} \cdot \frac{\omega_2^2 - \omega_1 \omega_2}{\omega_0 \omega_2} = 1
$$

Ma 1 è anche corrispondente alla pulsazione di taglio,  $\omega_c$ ; si può verificare che  $\omega_1$  viene -1, esattamente come prevedibile: si ha infatti il punto simmetrico rispetto a quello appena trovato.

Cosa implica, per le reattanze, l'uso di questa trasformazione? Beh, la si applichi a *jXn*:

$$
jX_n = j\omega L'_n \longrightarrow j\frac{1}{\Delta} \left(\frac{\omega}{\omega_0} - \frac{\omega_0}{\omega}\right) L'_n
$$

Si hanno due contributi:

$$
j\frac{1}{\Delta}\frac{\omega}{\omega_0}L'_n - j\frac{1}{\Delta}\frac{\omega_0}{\omega}L'_n
$$

Si vede che l'induttanza viene trasformata in una reattanza, somma di due termini; se una reattanza è composta da una somma, circuitalmente essa è una serie, in cui un elemento sarà un'induttanza, il secondo una capacità:

$$
= j\omega L_n - \frac{j}{\omega C_n}
$$

Dove i valori si possono come al solito calcolare per ispezione:

$$
L_n = \frac{L'_n}{\Delta \omega_0} = \frac{g_n R_0}{\Delta \omega_0}
$$

$$
C_n = \frac{\Delta}{\omega_0 L'_n} = \frac{\Delta}{\omega_0 R_0 g_n}
$$

 $E$  per quanto riguarda la suscettanza, cosa c'è da fare? Beh, sostanzialmente, qualcosa di molto simile:

$$
jB_n = j\omega C'_n \longrightarrow j\frac{1}{\Delta} \left(\frac{\omega}{\omega_0} - \frac{\omega_0}{\omega}\right) C'_n
$$

Quindi:

$$
jB_n = j\frac{1}{\Delta} \frac{\omega}{\omega_0} C'_n - j\frac{1}{\Delta} \frac{\omega_0}{\omega} C'_n
$$

Come prima, due contributi; dualmente a prima il termine negativo sarà quello induttivo, quello positivo quello capacitivo (come noto dalla definizione di suscettanza):

$$
= j\omega G_n - \frac{j}{\omega L_n}
$$

Dove:

$$
C_n = \frac{C'_n}{\Delta \omega_0} = \frac{g_n}{\Delta \omega_0 R_0}
$$

$$
L_n = \frac{\Delta}{\omega_0 C'_n} = \frac{\Delta R_0}{\omega_0 g_n}
$$

Ciò significa che il circuito subisce la seguente trasformazione:

In questo caso verificare analogie è piuttosto complicato, dal momento che gli elementi circuitali in gioco sono molteplici; si può vedere che solo per un certo insieme di frequenze, se il circuito è ben progettato, sarà possibile avere reattanze/suscettanze induttive e capacitive sempre trascurabili, dunque possibilità di trasmettere segnale aldilà del doppio bipolo; tutto il resto sarà filtrato, mantenendo dunque illesa solo parte della banda.

#### **2.3.4 Filtro rigetta-banda**

Per quanto riguarda l'ormai ultima funzione di conversione di frequenza, si ha qualcosa di questo tipo:

$$
\omega \longrightarrow -\frac{\omega_2 - \omega_1}{\omega_0} \left(\frac{\omega}{\omega_0} - \frac{\omega_0}{\omega}\right)^{-1}
$$

Si impone al solito l'uguaglianza dei valori di  $X_n$  e  $B_n$ ; in questo caso è necessario utilizzare uno stratagemma un po' particolare, dunque si considereranno le  $X_i$  come le reattanze del circuito prototipo (precedentemente  $X_n$ ), e  $B_i$  come le suscettanze del circuito prototipo (precedentemente  $B_n$ ); questa nuova notazione è necessaria dal momento che, essendo la trasformazione elevata alla -1, è buona cosa *farla tornare al numeratore*; per fare ciò, si può dire che:

$$
jB_i = -\frac{j}{\omega L'_n}
$$

In questo modo  $\omega$  è al denominatore, dunque si può far apparire la trasformazione di frequenza come:

$$
jB_i = -\frac{j}{L'_n} \cdot (-1) \cdot \frac{\omega_2 - \omega_1}{\omega_0} \left( \frac{\omega}{\omega_0} - \frac{\omega_0}{\omega} \right)
$$

Sviluppando, si trova che:

$$
jB_i = \frac{j}{L'_n} \frac{1}{\Delta} \left( \frac{\omega}{\omega_0} - \frac{\omega_0}{\omega} \right) =
$$

$$
=\frac{j}{\Delta L'_n}\frac{\omega}{\omega_0}-\frac{j}{\Delta L'_n}\frac{\omega_0}{\omega}
$$

Ancora una volta due contributi, ma qualcosa di ancora più particolare: il termine positivo è una capacità, il secondo un'induttanza:

$$
= j\omega C_n - \frac{j}{\omega L_n}
$$

Si ricordi che ora si sta considerando una suscettanza, dunque la parte positiva è una capacità e viceversa l'induttanza è negativa; si ha:

$$
C_n = \frac{1}{\Delta L'_n \omega_0} = \frac{1}{\Delta g_n \omega_0 R_0}
$$

$$
L_n = \frac{\Delta L_n}{\omega_0} = \frac{\Delta g_n R_0}{\omega_0}
$$

Questo, per quanto riguarda la prima parte; per quanto riguarda l'elemento capacitivo in serie, dualmente a prima, si può ottenere semplicemente:

$$
jX_j = -\frac{j}{\omega C'_n} = -(-1)\frac{j}{\Delta C'_n} \left(\frac{\omega}{\omega_0} - \frac{\omega_0}{\omega}\right) = j\omega L_n - \frac{j}{\omega C_n}
$$

Dove:

$$
L_n = \frac{1}{\Delta C'_n \omega_0} = \frac{R_0}{\Delta g_n \omega_0}
$$

$$
C_n = \frac{\Delta C'_n}{\omega_0} = \frac{\Delta g_n}{\omega_0 R_0}
$$

La cella diventa qualcosa di questo tipo:

A questo punto, a partire dal filtro prototipo, siamo in grado di costruire qualsiasi altro filtro, di qualsiasi tipo.

### **2.4 Filtri generici**

Una volta terminata la teoria delle trasformazioni di frequenza, si vuole introdurre una serie di tecniche per la realizzazione di dispositivi di filtraggio a parametri distribuiti. In un primo tempo verranno introdotte nozioni esclusivamente concernenti filtri passa basso e passa alto, per poi introdurne altre in grado di permettere la realizzazione di qualsiasi tipo di filtro.

L'idea che si introdurrà è la seguente: come noto, è possibile realizzare componenti reattivi mediante linee di trasmissione chiuse o su un circuito

aperto o su un corto circuito; variando dunque la lunghezza del tratto di linea  $e/o$  l'impedenza caratteristica, è possibile ottenere un valore desiderato. Dalla teoria delle linee di trasmissione, nella fattispecie, i comportamenti notevoli sono due:

*•* Chiudendo una linea di trasmissione su di un corto circuito, si ottiene sulla carta di Smith il *punto più a sinistra*, corrispondente al corto circuito; muovendosi a questo punto su di una linea tale per cui il valore massimo della lunghezza elettrica è $\frac{\pi}{2},$ ossia per cui:

$$
\beta l \leq \frac{\pi}{2} \Longrightarrow l \leq \frac{\lambda}{4}
$$

Si avrà, vista ai morsetti d'ingresso, un'impedenza puramente immaginaria e puramente induttiva. Si utilizza come limite massimo una lunghezza pari a  $\frac{\lambda}{4}$  per motivi soprattutto legati alla banda passante: se i tratti di linea sono corti essi sono meno sensibili alle variazioni di frequenza, dunque il filtro è tendenzialmente in grado di lavorare su di un range di frequenze più elevato. Si può dunque dire, per questo caso, che:

$$
Z_{in} = jZ_{\infty} \tan(\beta l)
$$

*•* Se il tratto di linea di lunghezza massima *l ≤ λ*  $\frac{\lambda}{4}$  è invece chiuso in circuito aperto, è possibile realizzare un carico di tipo capacitivo, ottenendo un'espressione del tipo:

$$
Z_{in} = -jZ_{\infty}\cot \mathrm{an}(\beta l)
$$

Queste formule<sup>2</sup> possono essere usate dal momento che, se si ricava dal filtro prototipo il valore delle induttanze e capacità serie e parallelo, è possibile sostituire ciascuna di esse con uno stub, il cui valore dovrà essere:

$$
jX_n = k\omega \frac{R_0 g_n}{\omega_c}
$$
  

$$
jB_{n+1} = j\omega \frac{g_n}{R_0 \omega_c}
$$

Si noti che queste assunzioni e queste applicazioni vanno effettuate, come si vedr`a tra breve nel dettaglio, alla frequenza di progetto (che non `e ancora

<sup>2</sup>Ricavabili a partire dalle formule precedentemente proposte in ambito di calcolo della matrice delle impedenze a vuoto.

stata definita formalmente); più ci si allontana dalla frequenza di progetto, pi`u ci si discosta dal comportamento ideale e a parametri concentrati del filtro.

### **2.4.1 Trasformazione di Richards**

Al fine di introdurre un metodo formale per effettuare il passaggio dal modello a parametri concentrati a quello a parametri distribuiti (per poi passare alla realizzazione in microstriscia) è possibile utilizzare la cosiddetta *trasformazione di Richards*.

Essa è valida, a patto di soddisfare due specifiche condizioni:

1. Considerare come frequenza di progetto, ossia come frequenza per cui si deve garantire la totale equivalenza dei modelli a parametri concentrati e distribuiti, la pulsazione di taglio,  $\omega = \omega_c$ ; in tal caso:

$$
\begin{cases}\njX_n(\omega = \omega_c) = Z_{in}^{(C.C.)}\n\end{cases}\n\omega = \omega_c\n\begin{cases}\njW_n(\omega = \omega_c)\n=N_{in}^{(C.A.)}\n\end{cases}\n\omega = \omega_c
$$

2. Tutte le lunghezze elettriche degli stub sono uguali, e pari a:

$$
\beta l = \frac{\lambda_c}{8}, \ \ \lambda_c = \frac{c}{f_c}
$$

Questa seconda condizione è molto interessante dal momento che, per questa lunghezza di linea:

$$
\tan(\beta l) = \cotan(\beta l) = 1
$$

Dunque i conti risultano essere notevolmente semplificati.

Come si può a questo punto semplificare il problema? Beh, lo si veda facilmente:

$$
j\omega_c L_n = jZ_{\infty}^{(C.C.)} \longrightarrow Z_{\infty}^{(C.C.)} = \omega_c \frac{R_0 g_n}{\omega_c} = R_0 g_n
$$
  

$$
j\omega_c C_n = jY_{\infty}^{(C.A.)} \longrightarrow Z_{\infty}^{(C.A.)} = \frac{1}{\omega_c C_n} = \frac{1}{\omega_c \frac{g_n}{R_0 \omega_c}} = \frac{R_0}{g_n}
$$

Si ricordi: i canali induttivi si realizzano (nella teoria delle linee di trasmissione) in corto circuito, i canali capacitivi in circuito aperto (si vedr`a meglio

dopo qualcosa riguardo questa affermazione che non sar`a utile ai fini della realizzazione finale).

Procedimento finora compreso: una volta dato il filtro prototipo, il passa basso finale pu`o essere realizzato mediante uno stub in serie e uno in parallelo, ottenendo qualcosa di questo tipo:

Si dice che il filtro cos`ı realizzato a parametri distribuiti sia *a linee commensurate*, dal momento che tutte le lunghezze delle linee sono uguali, per le ipotesi utilizzate per applicare la trasformazione di Richards. Ciò ci piace finch`e si parla di teoria delle linee di trasmissione, ma smette di piacerci quando parliamo di microstriscia; infatti:

- *•* Non si tiene conto della larghezza delle linee e delle giunzioni;
- *•* Stiamo ipotizzando di chiudere alcuni stub in corto circuito; fare questa cosa in microstriscia non `e per niente bello, dal momento che bisognerebbe fare una fessura nel dielettrico e congiungere la metallizzazione a tutta la struttura, cosa veramente complicata da fare se confrontata con un circuito aperto;
- *•* Abbiamo stub in serie, cosa altrettanto brutta da realizzare in microstriscia.

Una prima modifica, al fine di ottenere una miglioria almeno sotto il punto di vista del secondo dei problemi proposti, può essere la seguente: come detto, uno stub chiuso in corto circuito è brutto, dal momento che bisogna fare operazioni tecnologicamente brutte; ciò che si può fare è:

Anzichè una linea lunga  $\frac{\lambda}{8}$ , usarne una lunga  $\frac{\lambda}{4}$ : in questo modo, si ottiene una struttura del tutto equivalente a quella di una *λ/*8 chiusa in corto circuito, ma avendo un circuito aperto (sfruttando la semiperiodicità di  $\lambda/4$ ).

Ci sono altre trasformazioni che permettono di modificare ulteriormente il circuito, introducendo altri tratti di linee di trasmissione, ridondanti, ma che permettono di risolvere molto bene i problemi tecnologici appena esposti.

#### **2.4.2 Identit`a di Kuroda**

Un nostro problema è che si ha ancora lo stub in serie; questo è tecnologicamente problematico, dunque è necessario fare qualcosa riguardo ciò. Un'idea potrebbe essere quella di cercare un equivalente circuitale, ossia un circuito in grado di effettuare lo stesso mestiere di quello da noi progettato, ma più semplice da realizzare in microstriscia; l'identità di Kuroda ci viene incontro in tale ambito, infatti:

Dove:
$$
n^2 = 1 + \frac{Z_{\infty,2}}{Z_{\infty,1}}
$$

Questa eguaglianza è particolarmente utile dal momento che permette di convertire il circuito di partenza, difficile da realizzare tecnologicamente, in uno decisamente più comodo:

Come noto dalla teoria delle linee di trasmissione si può dire che, senza modificare il comportamento del circuito, è possibile introdurre un tratto di linea di lunghezza arbitraria e impedenza caratteristica *R*<sup>0</sup> (dal momento che è tutto adattato); noi, ai fini dell'applicazione dell'identità, la inseriamo lunga $\frac{\lambda}{8},$ ai terminali del filo; essendo questa la configurazione di Kuroda, è possibile convertire il circuito in uno con un altro stub, separato da quello già presente, rendendo il circuito molto semplice da realizzare in microstriscia.

#### **Dimostrazione dell'identit`a di Kuroda**

Si vuole a questo punto proporre una dimostrazione dell'eguaglianza di Kuroda; al fine di dimostrare che l'eguaglianza è valida, bisogna dimostrare che le rappresentazioni dei doppi bipoli coincidano; anzich`e la classica rappresentazione scattering, si sceglie di utilizzare una rappresentazione secondo *matrice di trasmissione*<sup>3</sup> , *T*:

$$
\left[\begin{array}{c} V_1 \\ I_1 \end{array}\right] = \left[\begin{array}{cc} A & B \\ C & D \end{array}\right] \cdot \left[\begin{array}{c} V_2 \\ I_2 \end{array}\right]
$$

Come si ricava la matrice di trasmissione di un tratto di linea?

Beh, innanzitutto si ricordi, in forma matriciale, la forma chiusa di trasferimento di correnti su di una linea:

$$
\begin{bmatrix} V_2 \\ I_2 \end{bmatrix} = \begin{bmatrix} \cos(\beta l) & -jZ_\infty \sin(\beta l) \\ -jY_\infty \sin(\beta l) & \cos(\beta l) \end{bmatrix} \begin{bmatrix} V_1 \\ I_1 \end{bmatrix}
$$

La matrice di trasmissione associata al tratto di linea sarà l'inversa di questa matrice; volendo tuttavia utilizzare una tecnica più semplice matematicamente dell'inversione di matrice e più vicina alla nostra visione della fenomenologia, calcolare la matrice di trasmissione è come percorrere un tratto pari a *−l* sulla linea, ossia percorrere la linea lungo l'asse *z* ma in verso opposto; la matrice sarà dunque:

$$
\underline{\underline{T}} = \left[ \begin{array}{cc} \cos(\beta l) & jZ_{\infty} \sin(\beta l) \\ jY_{\infty} \sin(\beta l) & \cos(\beta l) \end{array} \right]
$$

<sup>3</sup>Nota anche come *matrice catena* o *matrice ABCD*

Dal momento che il coseno è una funzione pari, e il seno una funzione dispari (dunque solo i seni si invertono di segno). Si può anche scrivere:

$$
\underline{\underline{T}} = \cos(\beta l) \begin{bmatrix} 1 & jZ_{\infty} \tan(\beta l) \\ jY_{\infty} \tan(\beta l) & 1 \end{bmatrix}
$$

Data questa, è possibile scrivere la catena del tratto  $\frac{\lambda}{8}$  e dell'altro termine, tenendo conto delle varie  $Z_{\infty,i}$ ; si deve verificare l'eguaglianza di due circuiti:

Si può dire che:

$$
\underline{\underline{T}}_{sx} = \underline{\underline{T}}_{serie} \cdot \underline{\underline{T}}_l
$$

Dall'Elettrotecnica si può dimostrare che la matrice di trasmissione di un circuito in cui è presente un elemento in serie ai terminali è:

$$
\underline{\underline{T}}_{serie} = \left[ \begin{array}{cc} 1 & Z_S \\ 0 & 1 \end{array} \right]
$$

Ma  $Z_S$  è l'impedenza equivalente dello stub:

$$
Z_S = jZ_{\infty,1} \tan(\beta l)
$$

Ma dunque:

$$
dT_{sx} = \begin{bmatrix} 1 & jZ_{\infty,1} \tan(\beta l) \\ 0 & 1 \end{bmatrix} \cdot \cos(\beta l) \cdot \begin{bmatrix} 1 & jZ_{\infty} \tan(\beta l) \\ jY_{\infty} \tan(\beta l) & 1 \end{bmatrix}
$$

Effettuando il prodotto riga/colonna, si può vedere che:

$$
\underline{\underline{T}}_{sx} = \begin{bmatrix} 1 - \frac{Z_{\infty,1}}{Z_{\infty,2}} \tan^2(\beta l) & j \tan(\beta l) [Z_{\infty,1} + Z_{\infty,2}] \\ jY_{\infty,2} \tan(\beta l) & 1 \end{bmatrix} \cos(\beta l)
$$

Questa è dunque l'espressione della matrice di trasmissione del circuito *sinistro*; a destra, si ha:

$$
\underline{T}_{dx} = \underline{T}_{linea} \cdot \underline{T}_{parallelbo}
$$

La matrice relativa all'inserimento di un elemento in parallelo è nota dall'Elettrotecnica come nel caso di quella serie, e pari a:

$$
\underline{\underline{T}}_{parallelo} = \left[ \begin{array}{cc} 1 & 0 \\ Y_p & 1 \end{array} \right]
$$

Dove:

$$
Y_p = \frac{j}{n^2 Z_{\infty,2}} \tan(\beta l)
$$

Dunque:

$$
\underline{T}_{dx} = \cos(\beta l) \cdot \begin{bmatrix} 1 & jZ_{\infty} \tan(\beta l) \\ jY_{\infty} \tan(\beta l) & 1 \end{bmatrix} \cdot \begin{bmatrix} 1 & 0 \\ \frac{j}{n^2 Z_{\infty,2}} \tan(\beta l) & 1 \end{bmatrix}
$$

Svolgendo il prodotto, si ottiene:

$$
\underline{T}_{dx} = \cos(\beta l) \begin{bmatrix} 1 - \frac{Z_{\infty,1}}{Z_{\infty,2}} \tan^2(\beta l) & jn^2 Z_{\infty,1} \tan(\beta l) \\ j \tan(\beta l) \left[ \frac{1}{n^2 Z_{\infty,1}} + \frac{1}{n^2 Z_{\infty,2}} \right] & 1 \end{bmatrix}
$$

Come si può vedere a occhio, la diagonale principale ha elementi uguali, dunque sarà importante verificare solo l'eguaglianza per gli elementi dell'antidiagonale; si ha che:

$$
n^2 Z_{\infty,1} = \left(1 + \frac{Z_{\infty,2}}{Z_{\infty,1}}\right) Z_{\infty,1}
$$

Questo coincide con la definizione di  $n^2$ ; infine:

$$
\frac{1}{n^2 Z_{\infty,1}} + \frac{1}{n^2 Z_{\infty,2}} = \frac{Z_{\infty,1} + Z_{\infty,2}}{n^2 Z_{\infty,1} Z_{\infty,2}}
$$

Sostituendo  $n^2$ , si può vedere che tutto si annulla, dunque si ottiene lo stesso risultato.

### **2.4.3 Realizzabilit`a del filtro passa-alto in microstriscia**

In questa sottosezione si vuole proporre un metodo per rendere fisicamente realizzabile un filtro passa-alto in microstriscia; data la seguente cella base, si ha che:

$$
C = \frac{1}{g_n \omega_c R_0}
$$

$$
L = \frac{R_0}{g_n \omega_c}
$$

Applicando la trasformazione di Richards si è precedentemente visto come trasformare in stub i componenti a parametri concentrati; la si riapplica ora,

al fine di ottenere un effetto simile per quanto riguarda la cella passa-alto a parametri distribuiti:

$$
Z_{\infty,1} = \frac{1}{\omega_c C} = \frac{R_0 g_n \omega_c}{\omega_c} = R_0 g_n
$$

$$
Z_{\infty,2} = \omega_c L = \frac{R_0}{\omega_c g_n} \omega_c = \frac{R_0}{g_n}
$$

Si ha dunque a che fare con una situazione del tutto duale alla precedente. I problemi a questo punto sono due:

- Problema meno influente: lo stub in corto circuito è in parallelo; questo problema, al solito, è risolubile utilizzando una linea lunga $\frac{\lambda}{4}$ al posto di quella  $\frac{\lambda}{8}$ , ottenendo così la trasformazione di impedenza;
- Lo stub in serie è tutt'ora presente e, soprattutto, esso è chiuso su circuito aperto, cosa estremamente fastidiosa dal momento che questo fatto rende impossibile da applicare l'identità di Kuroda.

Cosa si può fare a questo punto? Beh, l'idea su cui ci si baserà per questo tipo di problematica sarà l'uso di un trasformatore di impedenza, basato su di un tratto di linea di trasmissione lungo *<sup>λ</sup>* 4 ; come noto:

$$
\zeta_L = \frac{Z_L}{Z_{\infty}}; \quad y_{in} = \zeta_L \Longrightarrow \zeta_{in} = \frac{Z_{\infty}}{Z_L}
$$

Dunque, denormalizzando:

$$
Z_{in} = \frac{Z_{\infty}^2}{Z_L}
$$

Si ha che:

$$
Z_L = R_L + jX_L
$$

Avendo un'impedenza  $Z_L$  puramente induttiva,  $jX_L$ , avremo che  $Z_{in}$  sarà puramente capacitiva, e viceversa.

Questa teoria è alla base dell'equivalenza che si vuole ora dimostrare:

Dove i blocchi sono semplicemente dei tratti di linea di trasmissione lunghi *λ*  $\frac{\lambda}{4}$ , con impedenza caratteristica *k*.

Come si può verificare l'equivalenza? Beh, semplicemente, basta vedere che le impedenze lo siano; chiudendo su di una resistenza  $R_0$  ambo i blocchi (quello a parametri concentrati e l'ipotetico equivalente a parametri distribuiti), si ottiene:

$$
Z_{in}^{(s)} = Z_S + R_0
$$

Come noto dall'Elettrotecnica. Invece, per quanto riguarda il blocco a parametri distribuiti, si ha che:

$$
Z'=\frac{k^2}{R_0}
$$

Come noto dalla relazione precedentemente dimostrata; al fine di risolvere il parallelo, si passa alle impedenze, ottenendo:

$$
Y_2 = Y_p + Y' = Y_p + \frac{R_0}{k^2}
$$

Tornando ancora indietro per il tratto di linea, si ha:

$$
Z_{in}^{(p)} = \frac{k^2}{Z_2} = k^2 Y_2 = k^2 Y_p + R_0
$$

Dunque, si deve rapportare il circuito serie a parametri concentrati con questo risultato:

$$
Z_S = k^2 Y_p
$$

Essendo questo circuito utilizzato per una capacità in serie, si deve calcolare il valore complessivo della capacit`a, ottenendo, imponendo che *Z<sup>S</sup>* ha un comportamento puramente capacitivo (come nell'originale circuito a parametri concentrati):

$$
Z_S = \frac{1}{j\omega C} = -j\frac{1}{\omega C} = k^2 Y_p
$$

Dunque:

$$
Y_p = -j\frac{1}{\omega C} \cdot \frac{1}{k^2}
$$

Questa è un'ammettenza negativa e con *ω* al denominatore, dunque di tipo induttivo; ciò che ci dice questa dimostrazione, dunque, è che una capacità in serie può essere modellata mediante questa struttura, la cui ammettenza centrale deve essere puramente induttiva. Ciò vuol dire, nel circuito a parametri distribuiti, che dati due tratti di linea $\frac{\lambda}{4}$ e uno stub di lunghezza opportuna si riesce a realizzare ragionevolmente un filtro passa-alto. Si ha che:

$$
L=C\cdot k^2
$$

Da

$$
Y_p = -j\frac{1}{\omega C} \cdot \frac{1}{k^2}
$$

Il circuito risultante sarà dunque qualcosa di questo tipo: Dove:

$$
L = CR_0^2 = \frac{R_0}{\omega_c g_n}
$$

$$
Z_{\infty,3} = \omega_c L = \frac{R_0}{g}
$$

Tutte le linee sono lunghe  $\frac{\lambda}{8}$ ; noto ciò, è sufficiente calcolare le  $Z_{\infty}$ , in modo da avere tutti i parametri per dimensionare la microstriscia e realizzare tecnologicamente il circuito a parametri distribuiti.

### **2.4.4 Risonatori a parametri distribuiti**

Al fine di realizzare gli ultimi due tipi di filtri, ossia il filtro passa-banda e il filtro rigetta-banda, è necessario introdurre una teoria riguardante la realizzazione a microonde dei circuiti risonatori. Come ben noto dall'Elettrotecnica, esistono sostanzialmente due tipi di circuiti risonanti:

La frequenza di risonanza è data da:

$$
\omega_0 = \frac{1}{\sqrt{LC}}
$$

Per il risonatore serie e per quello parallelo è possibile determinare il fattore di qualità *Q*, rispettivamente per serie e parallelo  $Q_s$  e  $Q_p$ :

$$
Q_s = \frac{\omega_0 L}{R}
$$

$$
Q_p = \frac{R}{\omega_0 L}
$$

La domanda ora è: come è possibile realizzare in microstriscia questi circuiti? Al solito, ci si riporter`a ad un modello a parametri distribuiti, su linea di trasmissione, considerando alcune ipotesi semplificative: il risonatore funzionerà effettivamente da risonatore, ma esclusivamente nell'intorno di un punto ben definito, ossia la frequenza di risonanza (esattamente come fatto per quanto riguarda gli altri circuiti, con la frequenza di cut-off); ciò che si intende fare, dunque, è considerare il comportamento in prossimità della frequenza di risonanza dei circuiti a parametri concentrati e di quelli a parametri

distribuiti, configurando i parametri in modo da renderli coincidenti in un intorno della frequenza di risonanza.

#### **Risonatore serie**

Partendo dal risonatore serie, si provi a calcolare per esso l'espressione dell'impedenza di ingresso, valutandola in un intorno di  $\omega_0$ :  $\omega_0 + \Delta \omega$ :

$$
Z_{in} = R + j\omega L + \frac{1}{j\omega C} = R + j\omega L \left(1 - \frac{1}{\omega^2 LC}\right)
$$

Concentrandoci sulla parentesi, si può vedere che:

$$
1 - \frac{1}{\omega^2 LC} = 1 - \frac{\omega_0^2}{\omega^2} = \frac{\omega^2 - \omega_0^2}{\omega^2} = \frac{(\omega - \omega_0)(\omega + \omega_0)}{\omega^2}
$$

Si ricordi che l'impedenza vuole essere valutata per l'intorno, dove ∆*ω ≪ ω*0; sfruttando questa relazione, si pu`o sostituire a *ω* il valore ∆*ω* nella frazione con il segno meno, e  $\omega - \omega_0 = \Delta \omega$  a quella con la somma, ottenendo:

$$
\frac{\Delta\omega\left(2\omega-\Delta\omega\right)}{\omega^2}
$$

A questo punto, si pu`o suddividere questo termine nella somma di due termini: uno dipendente da ∆*ω*, uno dipendente da ∆*ω* 2 ; il secondo termine sarà molto più piccolo, dal momento che contiene il quadrato di un termine particolarmente piccolo, dunque si potrà considerare, approssimativamente solo il termine di primo grado; sostituendo in *Zin*:

$$
Z_{in} \simeq R + j\omega L \cdot \frac{2\Delta\omega}{\omega} = R + j2L\Delta\omega
$$

Questa è un'espressione approssimata dell'impedenza di ingresso del risonatore serie valutata in un intorno della frequenza di risonanza. Trattato il circuito a parametri concentrati, si vuole trovare un equivalente semplice a parametri distribuiti; per fare ciò, considerando il fatto che si vogliono usare linee lunghe *λ*  $\frac{\lambda}{4}$ , al fine di poter poi utilizzare sempre le stesse lunghezze elettriche e non precludersi la possibilità di usare l'utilissimo invertitore di impedenza, si prova dunque con una linea  $\frac{\lambda}{4}$  chiusa in circuito aperto; ciò dovrebbe simulare, nell'intorno della frequenza di risonanza, il comportamento del risonatore serie (che si comporta appunto come un corto circuito); considerando inoltre la presenza di perdite  $\alpha$  nella rete, ci si chiede: qual è l'impedenza di ingresso del tratto di linea?

Essa pu`o essere, come noto dai precedenti corsi di Campi Elettromagnetici, come:

$$
Z_{in} = Z_{\infty} \cdot \coth\left[ (\alpha + j\beta)l \right]
$$

Deve essere usata la cotangente iperbolica al posto di quella trigonometrica dal momento che questa equazione tiene conto delle perdite nella linea. Si ha dunque, svolgendo la cotangente iperbolica in tangente iperbolica, che:

$$
Z_{in} = Z_{\infty} \frac{1 + j \tanh(\alpha l) \tan(\beta l)}{\tanh(\alpha l) + j \tan(\beta l)}
$$

Concentriamoci per ora su *βl*; si ha che:

$$
\beta l = \frac{2\pi}{\lambda}l = \frac{2\pi}{v_f}f \cdot l = \frac{\omega}{v_f}l
$$

Dove per  $v_f$  si intende la velocità di fase del segnale; si vuole calcolare il valore di tutto ciò, in un intorno di  $\omega_0$ :

$$
\beta l|_{\omega=\omega_0+\Delta\omega} = \frac{\omega_0}{v_f}l + \frac{\Delta\omega}{v_f}l
$$

Ma si sa che  $l = \frac{\lambda_0}{4}$  $\frac{\lambda_0}{4}$ , dunque il primo termine diventerà:

$$
\frac{2\pi}{\lambda_0} \cdot \frac{\lambda_0}{4} = \frac{\pi}{2}
$$

E il secondo termine:

$$
\frac{\Delta \omega}{v_f} \cdot \frac{\lambda_0}{4} = \frac{\Delta \omega}{v_f} \cdot \frac{v_f}{f_0} \cdot \frac{1}{4} = \frac{2\pi}{2\pi} \cdot \frac{\Delta \omega}{v_f} \cdot \frac{v_f}{f_0} \cdot \frac{1}{4} = \frac{\pi}{2} \frac{\Delta \omega}{omega g a_0}
$$

Dunque:

$$
\beta l|_{\omega=\omega_0+\Delta\omega}=\frac{\pi}{2}+\frac{\pi}{2}\frac{\Delta\omega}{\omega_0}
$$

Calcolandone la tangente e sfruttando le relazioni goniometriche, si può vedere che:

$$
\tan(\beta l) = \tan\left(\frac{\pi}{2} + \frac{\pi}{2}\frac{\Delta\omega}{\omega_0}\right) = -\cot\left(\frac{\pi}{2}\frac{\Delta\omega}{\omega_0}\right)
$$

Essendo l'argomento della cotangente piccolo, l'espressione può essere approssimata con il reciproco del suo argomento:

$$
\cot \left(\beta l\right) \simeq \left(-\frac{\pi}{2} \frac{\Delta \omega}{\omega_0}\right)^{-1}
$$

Dunque, sostituendo nell'espressione di *Zin*:

$$
Z_{in} = Z_{\infty} \cdot \frac{1 - j \left(\frac{\pi}{2} \frac{\Delta \omega}{\omega_0}\right)^{-1} \tanh(\alpha l)}{\tanh(\alpha l) - j \left(\frac{\pi}{2} \frac{\Delta \omega}{\omega_0}\right)^{-1}}
$$

A questo punto, si approssima la tangente iperbolica con il suo argomento, considerando dunque come ipotesi il fatto che ci siano piccole perdite nella linea di trasmissione, ottenendo:

$$
Z_{in} \simeq \frac{1 - j\left(\frac{\pi}{2}\frac{\Delta\omega}{\omega_0}\right)^{-1}\alpha l}{\alpha l - j\left(\frac{\pi}{2}\frac{\Delta\omega}{\omega_0}\right)^{-1}} Z_{\infty}
$$

Raccogliendo dunque i termini alla -1, si ottiene:

$$
Z_{\infty} \cdot \frac{-j\left(\frac{\pi}{2}\frac{\Delta\omega}{\omega_0}\right)^{-1}\left(\alpha l + j\frac{\pi}{2}\frac{\Delta\omega}{\omega_0}\right)}{\left(\frac{\pi}{2}\frac{\Delta\omega}{\omega_0}\right)^{-1}\left(1 + j\alpha l\frac{\pi}{2}\frac{\Delta\omega}{\omega_0}\right)}
$$

Si può semplificare i due termini moltiplicativi, e vedere che il termine immaginario del denominatore è molto inferiore di 1, dal momento che sia *αl* sia ∆*ω* sono piccoli; dunque:

$$
Z_{in} \sim Z_{\infty} \left( \alpha l + j \frac{\pi}{2} \frac{\Delta \omega}{\omega_0} \right)
$$

Si può porre ciò uguale all'altro termine, ottenendo:

$$
R = Z_{i} n f t y \alpha l
$$

$$
2L\Delta\omega = \frac{\pi}{2} \frac{\Delta\omega}{\omega_0} Z_{\infty} \longrightarrow L = \frac{\pi}{4} \frac{Z_{\infty}}{\omega_0}
$$

Si può calcolare anche il $Q_s,$  come:

$$
Q_s = \frac{\omega_0 l}{R} = \frac{\omega_0 \frac{\pi}{4} \frac{Z_{\infty}}{\omega_0}}{Z_{\infty} \alpha l} = \frac{\pi}{4\alpha l}
$$

Ma, come noto, nell'intorno della frequenza di risonanza *βl* vale  $\frac{\pi}{2}$ , dunque:

$$
Q_s = \frac{\beta}{2\alpha}
$$

Ciò è utile per vedere il seguente fatto: se  $\alpha \rightarrow 0$ , il risonatore è ideale, dal momento che *Q* tende infinito.

#### **Risonatore parallelo**

E volendo ottenere un risonatore parallelo in microstriscia, cosa si deve fare? L'idea sarà analoga (e non completamente sviluppata in quanto esattamente duale): volendo ottenere un equivalente in *<sup>λ</sup>* 4 di un circuito aperto, ossia del comportamento equivalente alla frequenza di risonanza di un risonatore parallelo, dovremo usare uno stub chiuso in corto circuito della suddetta lunghezza elettrica; si può dimostrare che:

$$
Z_{in} \simeq \frac{R}{1 + j2RC\Delta\omega}
$$

Approssimando in maniera analoga a prima; a parametri distribuiti:

$$
Z_{in} \simeq Z_{\infty} \frac{1}{\alpha l + j \frac{\pi \Delta \omega}{2\omega_0}}
$$

Dunque:

$$
R = \frac{Z_{\infty}}{\alpha l}
$$

$$
C = \frac{\pi}{4Z_{\infty}\omega_0}
$$

Usando la relazione:

$$
L = \frac{1}{\omega_0^2 C}
$$

Si può ricavare il valore di *L*, come:

$$
L = \frac{4Z_{\infty}}{\pi \omega_0}
$$

#### **Note riguardo le linee con perdite**

Si è detto che nel modello che si intende utilizzare per i risonatori si vuole tenere conto della costante dielettrica *α*; essa, in microstriscia, tiene conto sostanzialmente di due perdite: perdite nel dielettrico, e perdite nel conduttore (che non è realmente perfetto); dunque:

$$
\alpha = \alpha_d + \alpha_c
$$

Per quanto riguarda la microstriscia, l'analisi permette di dire che, per quanto riguarda il conduttore:

$$
\alpha_c = \frac{R_S}{Z_{\infty} \cdot W}
$$

Dove *W* è lo spessore della microstriscia, e  $R<sub>S</sub>$  è la resistenza superficiale, dovuta alla resistenza finita del conduttore superficiale:

$$
R_S=\sqrt{\frac{\omega\mu_0}{2\sigma}}
$$

Ciò è legato all'effetto pelle del conduttore.

Per quanto riguarda il dielettrico, si ricorda l'espressione dell'equazione di Maxwell del rotore del campo magnetico, comprendente il termine di imperfezione del conduttore elettrico:

$$
\nabla \times \underline{H} = -j\omega \varepsilon \underline{E} + \sigma \underline{E} = \underline{E} (\sigma - j\omega \varepsilon) =
$$

$$
= -j\omega \varepsilon \underline{E} \left( 1 - \frac{\sigma}{j\omega \varepsilon} \right) =
$$

$$
= -j\omega \varepsilon \underline{E} (1 + j \tan(\delta))
$$

A partire da questa teoria, si può dunque dire che, per quanto riguarda la linea in microstriscia:

$$
\alpha_d = \frac{k_0 \varepsilon_r \left(\varepsilon_{eff} - 1\right) \tan(\delta)}{2 \sqrt{\varepsilon_{eff}} \left(\varepsilon_r - 1\right)}
$$

#### **2.4.5 Filtri passa-banda e rigetta-banda**

A cosa `e servita la premessa sui circuiti risonatori a microonde? Beh, semplice: come ben noto, essi sono le celle base del filtro passa-banda e rigettabanda; supponendo dunque di avere a che fare con perdite nulle, è possibile produrre a partire dai filtri risonatori serie e parallelo i filtri passa-banda e rigetta-banda.

#### **Filtro passa-banda**

Il primo problema sarà realizzare un filtro passa-banda completo a microonde, a parametri distribuiti, dunque mediante linee di trasmissione; si avrà qualcosa di questo genere:

Come ben noto, a noi gli stub in serie non stanno molto simpatici, in quanto molto difficili da realizzare in microstriscia. Ciò che si fa, dunque, è utilizzare per entrambi i filtri (a partire dal filtro passa-banda che ora verrà

trattato). Esistono diversi modi per realizzarlo, noi utilizzeremo un modo già visto per quanto riguarda i filtri passa-alto: il trasformatore di impedenza. Come noto, esso produrrà, dato un elemento serie  $Z_S$ , un elemento  $Y_P$ parallelo legato ad esso dalla relazione:

$$
Z_S = K^2 Y_P
$$

Dove per *K* nella trattazione intenderemo sempre (a meno che non si dica esplicitamente il contrario) l'impedenza caratteristica R<sub>0</sub>. Verrà utilizzata dunque questa relazione per trasformare il risonatore serie in serie all'ingresso in un risonatore parallelo in parallelo all'ingresso:

Si può vedere, dall'Elettrotecnica, che:

$$
Z_{in} = j\omega L_n - \frac{j}{\omega C_n}
$$

E

$$
Y_p = j\omega C_p - \frac{1}{j\omega L_p}
$$

Dunque, ponendo uguali e confrontando i due termini, si può vedere facilmente che:

$$
L_n = K^2 C_p
$$

$$
C_n = \frac{L_p}{K^2}
$$

Si vuole a questo punto determinare le impedenze caratteristiche delle linee, in modo da poter avere i dati sufficienti per completare la realizzazione su microstriscia; il circuito a parametri concentrati avrà il suo equivalente a parametri distribuiti:

Per il risonatore parallelo, si sa che:

$$
L = \frac{4Z_{\infty}}{\omega_0 \pi}
$$

Supponendo però di conoscere  $L \in \omega_0$ , note di fatto dal resto del problema:

$$
Z_{\infty} = \frac{\omega_0 \pi}{4} L
$$

Si può fare di meglio; infatti, a questo punto, utilizzando la trasformazione:

$$
Z_{\infty,n} = \frac{\omega_0 \pi}{4} \cdot K^2 \cdot C_n
$$

Dove  $K^2 = R_0^2$ ; ricordando le trasformazioni da passa-basso prototipo a passa-banda:

$$
C_n = \frac{\Delta}{g_n R_0 \omega_0}
$$

Si ottiene:

$$
\frac{\omega_0 \pi}{4} R_0^2 \frac{\Delta}{g_n R_0 \omega_0} =
$$

$$
= \frac{\Delta \cdot \pi}{4g_n} R_0
$$

Questo, imponendo il fatto che la pulsazione di centro banda e quella di risonanza coincidano.

Per quanto riguarda il secondo elemento,  $Z_{\infty,(n+1)}$ , sarà sufficiente ricordare che:

$$
Z_{\infty,(n+1)} = \frac{\omega_0 \pi}{4} L_{n+1}
$$

Ma, come ben noto dalle trasformazioni:

$$
L_{n+1} = \frac{\Delta \cdot R_0}{g_n \omega_0}
$$

Dunque:

$$
Z_{\infty,(n+1)} = \frac{\Delta \cdot \pi}{4g_n} R_0
$$

Ossia, si ha la stessa formula di prima.

#### **Filtro rigetta-banda**

Per quanto riguarda il filtro rigetta-banda, si ha qualcosa di duale a prima: il risonatore parallelo, posto in serie all'ingresso, deve essere trasformato (al fine di eliminare lo stub mediante trasformatore di impedenza) in un risonatore serie, in parallelo all'ingresso; ciò significa che:

$$
Z_{in} = \frac{1}{j\omega C_n - \frac{j}{\omega L_n}} = K^2 \frac{1}{j\omega L_S - \frac{j}{\omega C_S}}
$$

Da ciò, si può banalmente ricavare, per osservazione, che:

 $L_S = K^2 C_n$ 

$$
C_S = \frac{L_n}{K^2}
$$

Si vide che l'impedenza caratteristica del risonatore serie può essere calcolata come:

$$
Z_{\infty} = \frac{4\omega_0 L}{\pi}
$$

Dunque, si può calcolare l'impedenza caratteristica dei tratti di linea come:

$$
Z_{\infty,n} = \frac{4}{\pi}\omega_0 \cdot K^2 C_n R_0^2
$$

Ricordando che  $R_0 = K$ ; dunque:

$$
\frac{4}{\pi}\omega_0 R0^2 \frac{1}{g_n R_0 \omega_0 \Delta}
$$

Questo, ricordando l'espressione di *C<sup>n</sup>* nel filtro rigetta-banda; dunque:

$$
Z_{\infty,n} = \frac{4}{\pi} \frac{R_0}{g_n \cdot \Delta}
$$

Si può banalmente dimostrare che, come nel caso precedente, l'espressione finale dell'altro termine sia ancora una volta uguale:

$$
Z_{\infty,(n+1)} = \frac{4}{\pi} L_{n+1} = \frac{4}{\pi} \omega_0 \frac{R_0}{g_{n+1} \Delta \omega_0} =
$$

$$
= \frac{4R_0}{\pi g_{n+1} \Delta}
$$

# **Capitolo 3**

# **Dispositivi 3-porte**

Si vuole a questo punto introdurre una trattazione dei dispositivi a tre porte; la miglior caratterizzazione con la quale si può incominciare è quella con la matrice scattering:

$$
\underline{\underline{S}} = \begin{bmatrix} S_{11} & S_{12} & S_{13} \\ S_{21} & S_{22} & S_{23} \\ S_{31} & S_{32} & S_{33} \end{bmatrix}
$$

Si era visto, precedentemente, che un dispositivo a due porte poteva essere contemporaneamente reciproco, adattato a tutte le porte e senza perdite. Ci chiediamo: a tre porte, è ancora possibile? Vorremmo, dunque, che il dispositivo sia adattato sulle tre porte (il che implica che la matrice scattering abbia elementi nulli sulla diagonale), che sia reciproco (ossia che la matrice sia simmetrica), senza perdite; è possibile ciò?

$$
\underline{\underline{S}} = \left[ \begin{array}{ccc} 0 & S_{12} & S_{13} \\ S_{12} & 0 & S_{23} \\ S_{13} & S_{32} & 0 \end{array} \right]
$$

E che:

$$
\underline{\underline{S}}^{T*} \cdot \underline{\underline{S}} = \underline{\underline{T}}
$$

Si dovrebbe a questo punto calcolare la matrice degli elementi complessi coniugati, e trasposta; si può dimostrare che le equazioni risultanti da soddisfare siano:

$$
\begin{cases} |S_{12}|^2 + |S_{13}|^2 = 1\\ |S_{12}|^2 + |S_{23}|^2 = 1\\ |S_{13}|^2 + |S_{23}|^2 = 1 \end{cases} \begin{cases} S_{13}^* S_{23} = 0\\ S_{12}^* S_{23} = 0\\ S_{12}^* S_{13} = 0 \end{cases}
$$

Se si fa in modo da soddisfare tutte queste equazioni, siamo a posto; si imponga, per esempio, che  $S_{13} = 0$ , e che  $S_{23} = 0$ ; in questo modo le tre equazioni che richiedono i prodotti nulli sono soddisfatte, ma anche due su tre delle altre; quello che viene fuori, dalla terza equazione coinvolgenti i moduli quadri, è che  $0 = 1$ , ossia che si ha un assurdo; inoltre, si richiederebbero condizioni riguardo i moduli assoluti dei rimanenti coefficienti di trasmissione (parametri scattering non nulli), che dovrebbero essere unitari. Ciò che è stato appena dimostrato, dunque, è il fatto che non è contemporaneamente possibile realizzare le tre condizioni precedentemente imposte sui dispositivi a due porte su quelli a tre porte: qualsiasi sia il tentativo fatto in termini di elementi annullati, ci sarà sempre un'equazione che porterà ad un assurdo, rendendo insignificante le richieste.

Ciò che si potrà fare, e che si farà, sarà richiedere contemporaneamente solo due delle tre richieste, sulla matrice scattering, ottenendo diversi componenti a seconda delle richieste che si pretenderanno.

## **3.1 Circolatori**

#### **3.1.1 Circolatore antiorario**

Come primo dispositivo si intende realizzare quello che si ottiene, rilasciando la reciprocità della matrice, chiedendo dunque che la matrice sia adattata e che conservi la potenza su ciascuna delle porte; la matrice di questo dispositivo dunque avrà una forma del tipo:

$$
\underline{\underline{S}} = \left[ \begin{array}{ccc} 0 & S_{12} & S_{13} \\ S_{21} & 0 & S_{23} \\ S_{31} & S_{32} & 0 \end{array} \right]
$$

Questa è la matrice ottenuta imponendo esclusivamente la non-reciprocità e il fatto che le porte siano tutte adattate tra loro; ora, questo dispositivo, potr`a essere senza perdite? Beh, vediamo, svolgendo i conti matriciali, che:

$$
\begin{cases}\n|S_{12}|^2 + |S_{13}|^2 = 1 \\
|S_{21}|^2 + |S_{23}|^2 = 1 \\
|S_{31}|^2 + |S_{32}|^2 = 1\n\end{cases}\n\begin{cases}\nS_{13}^* S_{23} = 0 \\
S_{12}^* S_{32} = 0 \\
S_{21}^* S_{31} = 0\n\end{cases}
$$

Al fine di soddisfare il secondo gruppo di equazioni, si sceglie di annullare i seguenti tre parametri scattering: *S*13, *S*32, *S*21; questi tre non sono scelti a caso: essi sono scelti in modo da mantenere almeno un valore non nullo su ciascuna riga/colonna della matrice, e anche, come si vedr`a, per altri motivi

che verranno meglio compresi solo in seguito. Ciò che deriva, da queste equazioni, è il fatto che:

$$
|S_{12}|^2 = 1
$$
  $|S_{23}|^2 = 1$   $|S_{31}|^2 = 1$ 

In questo caso, si ha sia la condizione di adattamento sia quella di conservazione della potenza; la matrice, dunque, avrà un'espressione del tipo:

$$
\underline{\underline{S}} = \left[ \begin{array}{ccc} 0 & S_{12} & 0 \\ 0 & 0 & S_{23} \\ S_{31} & 0 & 0 \end{array} \right]
$$

Si utilizzi a questo punto la definizione della matrice di scattering, in modo da scrivere in maniera estesa il sistema rappresentante il comportamento delle tensioni regressive di ciascuna porta al variare di quelle progressive delle altre; si avrà:

$$
\left\{\begin{array}{l} b_1=S_{12}a_2\\ b_2=S_{23}a_3\\ b_3=S_{31}a_1 \end{array}\right.
$$

Molto interessante: leggendo queste equazioni e dando loro un significato fisico, si può vedere che in uscita dalla porta 1 si ha un segnale solo quando ce n'è uno dalla porta  $2$  in ingresso; all'ingresso della porta  $2$ , invece, ce n'è uno solo quando entra qualcosa nella porta 3; per la porta 3, c'è qualcosa in uscita solo se entra qualcosa nella porta 1; questo, perchè le  $a_i$ indicano i segnali entranti (onde progressive) in una porta, mentre le *b<sup>i</sup>* segnali uscenti (onde regressive) da una porta.

Questo blocco è detto *circolatore antiorario* ideale, perchè senza perdite, adattato a tutte le porte.

#### **Circolatore orario**

Si evita di ripetere tutta la storia, scegliendo direttamente l'altra terna di valori, imponendo dunque il fatto che $S_{23} = S_{12} = S_{31} = 0$ ; si avrà:

$$
\underline{\underline{S}} = \left[ \begin{array}{ccc} 0 & 0 & S_{13} \\ S_{21} & 0 & 0 \\ 0 & S_{32} & 0 \end{array} \right]
$$

Da qua, le equazioni saranno:

$$
\left\{\begin{array}{l} b_1=S_{13}a_3\\ b_2=S_{21}a_1\\ b_3=S_{32}a_2 \end{array}\right.
$$

Questo è il cosiddetto *circolatore orario* ideale, perchè come si può vedere, c'`e la situazione duale di prima: esce qualcosa da 1 se entra qualcosa in 3, da 2 se entra in 1, da 2 se entra in 3.

Un qualsiasi circolatore può essere realizzato o in guida d'onda, o in microstriscia; esso è sostanzialmente una giunzione a  $T$ , in cui un campo magnetico statico, lungo l'asse, fa in modo da isolare le porte desiderate.

Un esempio di applicazione del circolatore è una ricetrasmittente wireless: dato un trasmettitore Tx, un ricevitore Rx e un'antenna, si ha qualcosa del genere:

Si dovrà fare in modo che il segnale dell'antenna non vada nel trasmettitore direttamente, ma solo nell'antenna; dualmente, che il segnale del ricevitore non vada nell'antenna, che quello dell'antenna vada solo nel ricevitore; in questo modo, mediante un circolatore, è possibile creare un cammino obbligato per i vari segnali, facendo in modo che essi vadano nella zona corretta.

#### **Circolatore con porta caricata**

Un'applicazione del circolatore è basata sulla chiusura di una porta (nella trattazione si considerer`a chiusa la porta 3), su di un carico che introduce un coefficiente di riflessione  $\Gamma$  sulla porta; ciò di fatto trasformerà il nostro dispositivo dall'essere un 3-porte all'essere un 2-porte, dal momento che una porta `e *occupata* dal carico; il fatto di poter introdurre carichi particolari tuttavia cambierà le modalità di trasporto da una porta a un'altra.

Si calcoli a questo punto l'elemento della matrice scattering  $S_{21}$ , evidenziando con l'apice *c* tutti gli elementi appartenenti alla matrice scattering del circolatore iniziale; la matrice scattering di questo, come noto, sarà:

$$
\underline{\underline{S}}^c = \left[ \begin{array}{ccc} 0 & S_{12}^c & 0 \\ 0 & 0 & S_{23}^c \\ S_{31}^c & 0 & 0 \end{array} \right]
$$

Supponendo dunque di avere a che fare con un circolatore antiorario. Si sa che:

$$
S_{21} = \left. \frac{b_2}{a_1} \right|_{a_2 = 0}
$$

Ma, come si può intuire:

$$
b_2=b_2^c
$$

 $a_2 = a_2^c$ 

Ossia, le onde riflesse e le onde incidenti sono coincidenti con quelle precedentemente definite per quanto riguarda il circolatore. Si sa che:

$$
b_2^c=S_{23}^c\cdot a_3^c
$$

Ma $a_3^c$ può anche essere definito come:

$$
a_3^c=\Gamma b_3^c
$$

Dal momento che è stato inserito questo carico, con questo coefficiente di riflessione. Dunque, si può dire che:

$$
b_3^c = S_{31}^c \cdot a_1^c
$$

Abbiamo a questo punto una funzione tra  $b_2$  e  $a_3^c$ , una che leghi tensioni progressive e regressive della porta 3 (chiusa), infine una che leghi una grandezza della porta 3 a una della porta 1: è possibile dunque calcolare, sostituendo,  $S_{21}$  come:

$$
S_{21} = S_{23}^c \cdot \Gamma \cdot S_{31}^c
$$

Chiudendo la porta 3 del circolatore sul carico si è ottenuto dunque di fatto un doppio bipolo, che di nuovo non sarà reciproco:  $S_{12}$  come si può dimostrare sarà uguale a quello del circolatore, e diverso da  $S_{21}$ . Per quest'ultimo, è stata introdotta una dipendenza dal coefficiente di riflessione Γ; volendo considerare un circolatore ideale, i moduli di $S_{23}^c$ e di $S_{31}^c$ possono essere unitari, dunque in totale si potrà avere dipendenza, per  $S_{21}$ , solo dal modulo quadro di Γ:

$$
|S_{21}|^2 = |S_{23}^c \cdot \Gamma \cdot S_{31}^c|^2 = |\Gamma|^2
$$

A questo punto, siamo interessati allo studio delle potenze transitanti nel dispositivo; è noto che:

$$
P_{out} = \frac{1}{2} \frac{|V_2^+|^2}{Z_{r2}} = \frac{1}{2} |b_2|^2
$$

E per quanto riguarda la potenza incidente?

$$
P_{inc} = \frac{1}{2} |a_1|^2
$$

Si possono dunque legare, tenendo conto del legame tra  $a_1$  e  $b_2$ , le potenze incidenti ed entranti, come:

$$
P_{out} = |\Gamma|^2 \cdot P_{inc}
$$

A questo punto, sono presenti tre casistiche:

- Se il carico è passivo, la potenza in uscita sarà sempre minore di quella in ingresso, dunque il dispositivo sarà con perdite;
- *•* Se si introduce un carico con parte reale dell'impedenza negativa, realizzabile mediante un circuito attivo, si ha *|*Γ*| >* 1, dunque si pu`o ottenere un *amplificatore a resistenza negativa*;
- *•* Se Γ ha modulo unitario ma una fase non nulla e pari a Φ, si ha mantenimento della potenza; essendoci la condizione di adattamento,  $V_2 = V_2^+ = S_{21}V_1^+$ ; ciò che cambia, di fatto, è la fase della tensione progressiva; si può dire che:

$$
\angle V_2^+ = \angle S_{21} + \angle V_1^+
$$

Per avere la condizione di idealità, si ha che

$$
\left|S_{23}^c\right|=\left|S_{31}\right|=1
$$

Se ci si pone in un piano di riferimento tale per cui:

$$
\angle S_{23}^c = \angle S_{31}^c = 0
$$

Si può dire che il modulo della tensione sulla porta 2 sia uguale a quello sulla porta 1, ma che Γ con il proprio sfasamento riesca a cambiare la fase del segnale; in alternativa, conoscendo i valori delle fasi dei coefficienti della matrice scattering, è comunque possibile introdurre uno sfasamento arbitrario.

### **3.2 Divisori di potenza**

Si provi a questo punto a rilasciare altre condizioni; nella fattispecie, ciò che si intenderà fare (almeno per parte di questa sezione) è rilasciare la condizione di adattamento delle porte. Si consideri la condizione di disadattamento solo su di una porta, per verificare se le altre condizioni sono ancora realizzabili, e a cosa portano; si considera solo  $S_{33} \neq 0$ , mentre  $S_{11} = S_{22} = 0$ , quindi la matrice simmetrica. Si avrà:

$$
\underline{\underline{S}} = \left[ \begin{array}{ccc} 0 & S_{12} & S_{13} \\ S_{12} & 0 & S_{23} \\ S_{13} & S_{23} & S_{33} \end{array} \right]
$$

Studiamo le solite equazioni, e vediamo se siamo in grado di soddisfarle:

$$
\begin{cases}\n|S_{12}|^2 + |S_{13}|^2 = 1 \\
|S_{12}|^2 + |S_{23}|^2 = 1 \\
|S_{13}|^2 + |S_{23}|^2 + |S_{33}|^2 = 1\n\end{cases}\n\begin{cases}\nS_{13}^* S_{23} = 0 \\
S_{12}^* S_{23} + S_{13}^* S_{33} = 0 \\
S_{12}^* S_{13} + S_{23}^* S_{33} = 0\n\end{cases}
$$

L'unica possibilità, al fine di soddisfare tutte le equazioni, è avere  $S_{13} =$  $S_{23} = 0$ : in altri modi non si riuscirebbe a soddisfare tutte le altre equazioni. Avendo come vincoli ulteriori  $|S_{12}| = |S_{33}| = 1$ , si ha:

$$
\underline{\underline{S}} = \left[ \begin{array}{ccc} 0 & S_{12} & 0 \\ S_{12} & 0 & 0 \\ 0 & 0 & S_{33} \end{array} \right]
$$

L'unico elemento non nullo sull'ultima colonna e sull'ultima riga è  $S_{33}$ : questo significa che questa porta è isolata rispetto alle altre due: non arriva niente dalle altre porte, e si ha solo riflessione di segnali che non possono arrivare dalle altre porte; le altre porte non trasmettono niente se non tra di loro. Questo tipo di dispositivo non ha molto senso, dal momento che per ottenere qualcosa di analogo non è necessario ricorrere a dei dispositivi 3-porte.

### **3.2.1 Divisore di potenza a T**

Proviamo a questo punto a rilasciare un'ulteriore condizione: consideriamo, come unica porta adattata, la porta 1, ottenendo solo  $S_{11} = 0$ . Si avrà:

$$
\underline{\underline{S}} = \left[ \begin{array}{ccc} 0 & S_{12} & S_{13} \\ S_{12} & S_{22} & S_{23} \\ S_{13} & S_{23} & S_{33} \end{array} \right]
$$

Il fatto che possa essere senza perdite è banale: la condizione è meno stringente di quella di prima, dunque teoricamente è possibile che vi siano persino più condizioni di prima per ottenere un sistema senza perdite; non è necessario dunque vedere quali siano i parametri del sistema.

Si consideri la seguente realizzazione:

L'unica cosa veramente interessante da vedere a questo punto è se effettivamente questo tipo di dispositivo è adattato. Si consideri che:

$$
Z_{r1} = Z_0
$$

$$
Z_{r2} = Z_2
$$

$$
Z_{r3}=Z_3
$$

Ciascun tratto di linea si considera chiuso sulla sua impedenza di riferimento per ipotesi, in modo da poter evitare di considerare la lunghezza dei tratti di linea; si vuole a questo punto calcolare il parametro  $S_{11}$  di questo sistema, in modo da determinare se vi è veramente possibilità di adattamento. Si sa che:

$$
S_{11} = \Gamma_1|_{a_2 = a_3 = 0}
$$

Dunque, si faccia in modo da avere adattamento; per fare sì che ciò sia vero:

$$
\Gamma_1 = 0 \longrightarrow \Gamma_{B-} = 0 \longrightarrow Y_0 = Y_2 + Y_3
$$

Questo significa che  $Y_2$  e  $Y_3$  come vincolo devono avere il seguente: la loro somma deve dare *Y*0, ossia il reciproco dell'impedenza di riferimento della porta 1. Per il resto, *Y*<sup>2</sup> e *Y*<sup>3</sup> possono essere scelte *a piacere*.

Questo dispositivo può essere utilizzato per *dividere la potenza in ingresso*;

$$
P_B = \frac{1}{2} \text{Re} \{ Y_2 + Y_3 \} |V_B|^2
$$

$$
P_{B+C} = \frac{1}{2} \text{Re} \{ Y_2 \} |V_B|^2
$$

$$
P_{B+D} = \frac{1}{2} \text{Re} \{ Y_3 \} |V_B|^2
$$

Da qui:

$$
P_{B+C} = \frac{\frac{1}{2}\Re\{Y_2\}}{\Re\{Y_2 + Y_3\}} P_B
$$

$$
P_{B+D} = \frac{\frac{1}{2}\Re\{Y_3\}}{\Re\{Y_2 + Y_3\}} P_B
$$

Se inoltre si considera il fatto che tutte queste ammettenze sono puramente reali, si ha che  $P_B = P_1$ ,  $P_{B+C} = P_2$ ,  $P_{B+D} = P_3$ ; inoltre, al denominatore si avrà semplicemente  $Y_0$ :

$$
\frac{Y_2}{Y_0} = \frac{P_2}{P_1}
$$

$$
\frac{Y_3}{Y_0} = \frac{P_3}{P_1}
$$

Definendo  $\alpha = \frac{P_2}{P_1}$  $\frac{P_2}{P_1}$ , si ha che  $\frac{P_3}{P_1} = 1 - \alpha$ : la potenza totale è sempre la stessa, non subisce incrementi o decrementi.

Questo tipo di dispositivo sicuramente fa il suo mestiere, ma presenta due fondamentali svantaggi, molto grossi:

- *•* Due porte su tre non sono adattate, cosa abbastanza scomoda;
- *•* Le porte di uscita non sono disaccoppiate tra di loro: i coefficienti di trasmissione sono non nulli, di conseguenza introducendo segnale in una porta se ne avrà pure nell'altra.

#### **Divisore di potenza a T alternativo**

Un metodo alternativo per la realizzazione di divisori di potenza si basa sull'uso di un concetto diverso:

Si utilizza  $Z_0$  come impedenza di riferimento su tutte le porte, dunque avendo  $Z_{r1} = Z_{r2} = Z_{r3} = Z_0$ ; i parametri liberi saranno ancora  $Z_2$  e  $Z_3$ , ma in questo caso ci sar`a disadattamento sui tratti di linea interessanti queste ultime due impedenze caratteristiche; di solito, quello che si fa è avere una  $l_1$  per quanto riguarda il tratto di linea  $AB$ , la lunghezza della linea  $l_1$  non è importante, dal momento che si ha adattamento.

Nel caso sia richiesta una particolare differenza di fase tra le tensioni sulle due uscite, è sufficiente aggiungere un tratto di linea supplementare a una delle suddette; ricordando che la fase della tensione progressiva varia secondo un esponenziale complesso, al fine di ottenere per esempio un'inversione di segno, sarà sufficiente avere:

$$
e^{-jkl} = e^{-j\pi} \longrightarrow \frac{2\pi}{\lambda} \cdot \frac{\lambda}{x} = \pi, \Longrightarrow x = 2
$$

$$
l = \frac{\lambda}{2}
$$

Naturalmente è possibile ottenere qualsiasi sfasamento; questo è solo un esempio pratico.

#### **3.2.2 Divisore di potenza resistivo**

Una diversa implementazione per ottenere il divisore di potenza è la seguente:

Si inserisce in serie a ciascuna linea una resistenza di valore pari a  $\frac{Z_0}{3}$ , dove *Z*<sup>0</sup> rappresenta l'impedenza caratteristica della linea.

Si provi a questo punto a calcolare il parametro fondamentale:  $S_{11}$ ; esso sar`a particolarmente interessante, in questo ambito, dal momento che il circuito è simmetrico rispetto a qualsiasi porta, dunque  $S_{22}$  e  $S_{33}$  saranno identici per simmetria.

Il circuito equivalente sarà il seguente:

$$
Z_{B+C} = Z_0 + \frac{Z_0}{3} = \frac{4}{3}Z_0
$$

Analogamente:

$$
Z_{B+D} = Z_0 + \frac{Z_0}{3} = \frac{4}{3}Z_0
$$

Dunque,  $Z_B$  può essere calcolata come il parallelo delle due:

$$
Z_B = Z_{B+C} \oplus Z_{B+D} = \frac{2}{3}Z_0
$$

A questo punto questa, sommata a  $\frac{Z_0}{3}$ , diventa:

$$
Z_A = \frac{2}{3}Z_0 + \frac{1}{3}Z_0 = Z_0
$$

Il che significa che il circuito è completamente adattato. Si calcoli a questo punto  $S_{21}$ :

$$
S_{21} = \left. \frac{b_2}{a_1} \right|_{a_2 = a_3 = 0} = \left. \frac{V_C^+}{V_A^+} \right|_{V_C^- = V_D^- = 0}
$$

Si ha, per adattamento, che  $V_C^+ = V_C$ ; data dunque  $V_B$ , si può fare il partitore di tensione sulle due resistenze, ricavando mediante le semplici nozioni dell'Elettrotecnica:

$$
V_C = \frac{Z_0}{Z_0 + \frac{Z_0}{3}} V_B = \frac{3}{4} V_B
$$

 $V_B$  è calcolata mediante la caduta di tensione sulla resistenza  $Z_B$  rispetto alla totale, si può dire che:

$$
V_B = V_A \cdot \frac{\frac{2Z_0}{3}}{\frac{Z_0}{3} + \frac{2Z_0}{3}} = \frac{2}{3}V_A
$$

Dunque:

$$
V_C = \frac{3}{4} \frac{2}{3} V_A = \frac{V_A}{2}
$$

Ma grazie all'adattamento, si ha che  $V_A = V_A^+$  $\chi^+_A$ , dunque:

$$
S_{21}=\frac{1}{2}
$$

Utilizzando dunque dimostrazioni assolutamente analoghe a questa, si pu`o dimostrare che:

$$
\underline{S} = \begin{bmatrix} 0 & \frac{1}{2} & \frac{1}{2} \\ \frac{1}{2} & 0 & \frac{1}{2} \\ \frac{1}{2} & \frac{1}{2} & 0 \end{bmatrix}
$$

Si può verificare che questa matrice non è unitaria, cosa ovvia: abbiamo da un lato recuperato l'ipotesi di adattamento per tutte le porte, cosa che prima purtroppo non era possibile ottenere, pagando però un pegno abbastanza grave: l'introduzione della non-idealit`a del dispositivo, nel senso della dissipazione di potenza.

### **3.2.3 Divisore di potenza Wilkinson**

Esiste una soluzione solitamente più utilizzata delle precedentemente proposte, basata su di una modifica degli schemi precedentemente visti.

Si avrà, come lunghezze *l* 

$$
l=\frac{\lambda}{4}
$$

Si vorrebbe che il dispositivo sia adottato a tutte le porte, dunque in modo da ottenere degli zeri sulla diagonale principale, e che le porte di uscita siano tra di loro disaccoppiate, in modo dunque da avere  $S_{23} = S_{32} = 0$ ; la matrice scattering dovrà dunque avere un andamento teorico di questo tipo:

$$
\underline{\underline{S}} = \left[ \begin{array}{ccc} 0 & S_{12} & S_{13} \\ S_{21} & 0 & 0 \\ S_{31} & 0 & 0 \end{array} \right]
$$

Il dispositivo avrà altre caratteristiche: esso sarà reciproco, ed esisterà un piano di simmetria tra le due porte di uscita, 2 e 3, ottenendo:

$$
S_{32} = S_{23} \quad S_{12} = S_{21} \quad S_{13} = S_{31}
$$

Inoltre,  $S_{13} = S_{12}$ , grazie alla simmetria presente nel sistema. In pratica, come si intenderà dimostrare sull'analisi del circuito reale, vi è un solo elemento da calcolare, dal momento che gli altri saranno nulli o tutti uguali; si otterr`a una matrice del tipo:

$$
\underline{\underline{S}} = \left[ \begin{array}{ccc} 0 & S_{12} & S_{12} \\ S_{12} & 0 & 0 \\ S_{12} & 0 & 0 \end{array} \right]
$$

L'obiettivo finale è dunque quello di ottenere una matrice che abbia queste caratteristiche, per determinati valori di *Z* e di *R*, parametri liberi del sistema.

Basandosi sulle proprietà del circuito reale è necessario calcolare la matrice scattering del circuito, dunque imporre le condizioni di adattamento, simmetria e reciprocità, in modo da ottenere, si spera, il risultato teorico.

#### **Dimostrazione**

Si può dire di sicuro che vale la reciprocità, dal momento che non sono presenti elementi come ferriti che potrebbero causare problemi in tal direzione; d'altra parte si ha la certezza di avere anche la simmetria tra porte 2 e 3, dal momento che esse *vedono* lo stesso circuito; sfruttando queste condizioni, per ora la matrice reale avr`a una forma del tipo:

$$
\underline{\underline{S}} = \begin{bmatrix} S_{11} & S_{12} & S_{13} \\ S_{12} & S_{22} & S_{32} \\ S_{12} & S_{32} & S_{22} \end{bmatrix}
$$

Al fine di calcolare la matrice scattering di questo dispositivo, si considera il calcolo dei parametri *S*12, *S*22, *S*32, che possono essere effettuati a partire dallo stesso circuito;  $S_{11}$  verrà quindi calcolato a parte. Sfruttando le simmetrie, calcolare questi quattro parametri è sufficiente per caratterizzare l'intera matrice, dunque l'intero comportamento del dispositivo. Proponiamo a questo punto l'introduzione al calcolo dei suddetti parametri scattering, mostrando quali sono i parametri elettrici da calcolare:

$$
S_{12} = \left. \frac{b_1}{a_2} \right|_{a_1 = a_3 = 0} = \left. \frac{V_{A^+}^+}{V_{B^-}^+} \right|_{V_{A^+}^- = V_{C^+}^- = 0} = \frac{V_A}{V_{B^-}^+}
$$

Questo ultimo passaggio è dovuto al fatto che, se si considera l'adattamento su *A* (dunque l'eliminazione delle componenti regressive), la tensione totale su *A* viene a coincidere con quella progressiva.

$$
S_{22} = \left.\frac{b_2}{a_2}\right|_{a_1 = a_3 = 0} = \left.\frac{V_{B^-}}{V_{B^-}^+}\right|_{V_{A^+}^- = V_{C^+}^- = 0} = \Gamma_{B^-}
$$

Ragionando in modo del tutto analogo a *S*12:

$$
S_{32} = \left. \frac{b_3}{a_2} \right|_{a_1 = a_3 = 0} = \left. \frac{V_{C^+}^+}{V_{B^-}^+} \right|_{V_{C^+}^- = V_{A^+}^- = 0} = \frac{V_C}{V_{B^-}^+}
$$

Abbiamo dunque la necessità di queste quattro grandezze elettriche, al fine di caratterizzare i tre parametri scattering. Al fine di determinare le suddette grandezze, è necessario proporre un discorso introduttivo sul circuito: l'idea per il calcolo delle grandezze si basa sul *principio della sovrapposizione degli effetti*: si può introdurre un generatore con impedenza pari a  $Z_0$  e un certo  $V_{q2}$  su di esso; si considera il fatto che il generatore valga  $2V$ , dove  $V$  è una generica variabile, una generica grandezza (si noti che non si parla di 2 V inteso come due volt); si sfrutta dunque la linearità del circuito per applicare la sovrapposizione degli effetti. L'idea si basa sul considerare contributi pari e contributi dispari sulle due porte: anzich`e considerare il generatore come unico generatore, si considerano le situazioni di *casi pari* e *casi dispari*, per cui nel caso pari si hanno due generatori in fase tra loro sulle porte 2 e 3, mentre nel caso dispari due generatori in controfase sulle porte 2 e 3, in modo che la loro somma dia 2*V* per quanto riguarda il generatore sulla porta 2, e 0 per quanto riguarda la porta 3, esattamente come il circuito presenta; si ha dunque, considerando con l'apice *e* (even, pari) i contributi pari, e con quello *o* (odd, dispari) i contributi dispari:

$$
\left\{\begin{array}{l} V_{g2}^{e}=V\\ V_{g3}^{e}=V \end{array}\right.\quad\left\{\begin{array}{l} V_{g2}^{o}=V\\ V_{g3}^{o}=-V \end{array}\right.
$$

Sulla porta 2, al termine della sovrapposizione degli effetti, si avran contributi nulli, dal momento che i due generatori in controfase si elimineranno tra loro, ottenendo il risultato opportuno.

Si vogliono a questo punto calcolare tutte le grandezze per le varie eccitazioni, dunque applicare il principio della sovrapposizione degli effetti e così sommare i contributi dei vari generatori.

Come applicare questa teoria? Beh, una nota supplementare: una linea di trasmissione viene modellata (e rappresentata graficamente) mediante una linea bifilare, dove le due linee rappresentano due conduttori in cui si hanno collegamenti diversi: una è una linea sulla quale passa segnale, l'altra è collegata a massa. Si può dunque modificare il circuito, in modo da ottenere la seguente modellazione:

La  $Z_0$  che carica la porta 1 può essere vista come il parallelo di due impedenze, che dunque avranno lo stesso valore:  $Z_0 = 2Z_0 \oplus 2Z_0$ ; la *R*, allo stesso modo, può essere vista come la serie di due resistenze, di valore  $\frac{R}{2}$ ; in centro a queste rappresentazioni vi saranno i punti *E* ed *F*, rispettivamente.

Ora, si incominci con il caso pari: i due generatori che eccitano il sistema sono uguali, dunque le cadute di tensione sulle resistenze  $Z_0$  e  $\frac{R}{2}$  $\frac{R}{2}$  sono uguali, il che implica che su *F* non circola corrente; se non circola corrente, questo ramo può essere modellabile mediante un circuito aperto. Lo stesso discorso può essere applicato sul nodo *F*: tutta la corrente andrà sulle due linee di trasmissione, ma dunque di fatto si avr`a, per il nodo *E*, due correnti uguali e di verso opposto, che dunque si elideranno; anche il nodo E potrà essere aperto, dimostrando dunque che le due linee sono di fatto disaccoppiate, sotto il punto di vista dell'eccitazione dei generatori pari. A questo punto, è possibile studiare tutti i parametri semplicemente studiando l'eccitazione da  $V_{g2}^e$ , in modo da caratterizzare i modi pari.

Prima osservazione:  $V_C = 0$ ; applicando infatti solo  $V_{g2}^e$ , ed essendo i due circuiti disaccoppiati, non ci sar`a modo di eccitare dalla porta 2 la porta 3, dunque un primo risultato è banale.

Si vuole calcolare a questo punto  $V_{B}^{+e}$ : al fine di far ciò, si calcola  $\zeta_A$ , che sarà pari a:

$$
\zeta_A = \frac{2Z_0}{Z}
$$

Essendo la linea *AB* lunga  $l = \frac{\lambda}{4}$  $\frac{\lambda}{4}$ , si ha sostanzialmente l'inversione dell'impedenza:

$$
\zeta_{B^+} = \frac{1}{\zeta_A} = \frac{Z}{2Z_0}
$$

Denormalizzando:

$$
Z_B = \zeta_{B^+} \cdot Z = \frac{Z^2}{2Z_0}
$$

Si ricordi che *Z* è ancora un parametro libero; noi vorremmo sceglierlo in modo da ottenere adattamento alle porte; adattamento significa riflessione nulla sulle porte, dunque Z può essere scelto in modo da annullare il coefficiente di riflessione in *B<sup>−</sup>*; Per far ciò, è sufficiente che:

$$
Z_B = Z_0 \longrightarrow Z = \sqrt{2} \cdot Z_0
$$

Se vale questo fatto, la tensione regressiva su  $B<sup>−</sup>$  è nulla, dunque si ha che  $V_B = V_{B^-}^+$ ; si può dunque calcolare semplicemente  $V_B$  mediante il partitore di tensione:

$$
V_B = \frac{Z_0}{Z_0 + Z_B} V_{g2}^e = \frac{1}{2} V_{g2}^e
$$

Si passi a questo punto al calcolo di  $V_{\cal A} ;$  come è noto:

$$
V_A = V_A^+(1 + \Gamma_A) = V_{B^+}^+ e^{-jkl}
$$

Ricordando che  $l = \frac{\lambda}{4}$  $\frac{\lambda}{4}$ , e che

$$
V_{B^{+}}^{+} = \frac{V_{B}}{1 + \Gamma_{B^{+}}}
$$

$$
V_{A} = -j\frac{1 + \Gamma_{A}}{1 + \Gamma_{B^{+}}} \cdot \frac{1}{2}V_{g2}^{e}
$$

Ma:

$$
\Gamma_{B^+} = \Gamma_A e^{-j2kl} = -\Gamma_A
$$

Dunque:

$$
V_A = -j\frac{1}{2}\frac{1+\Gamma_A}{1-\Gamma_A}V_{g2}^e = -j\frac{1}{2}\zeta_A V_{g2}^e
$$

Ricordando che:

$$
\zeta_A = \frac{2Z_0}{Z}
$$

e che:

$$
Z=\sqrt{2}Z_0
$$

Si ha che:

$$
V_A = \frac{-j}{\sqrt{2}} V_{g2}^e
$$

Ricapitolando, dunque, per quanto riguarda il modo pari:

$$
V_C^e = 0
$$

$$
V_{B^-}^{+e} = \frac{1}{2} V_{g1}^e
$$

$$
V_{B^-}^{-e} = 0
$$

$$
V^e_A=-\frac{j}{\sqrt{2}}V^e_{g2}
$$

A questo punto, occupiamoci dei modi dispari; si avrà qualcosa di questo genere:

A questo punto, si ha una situazione duale alla precedente: le tensioni sul punto *F* sono uguali di intensit`a, ma opposte in modulo, dunque si ha annullamento della tensione; anzich`e dunque avere disaccoppiamento nel senso di distaccamento del circuito, si avrà disaccoppiamento nel senso di introduzione di un *cortocircuito verso massa*, che impedisce comunque al circuito di avere segnali di tensione da una parte ad un'altra. Il circuito viene comunque *tagliato in due parti*, creando una sorta di massa virtuale, ottenendo un altro piano di simmetria.

Si avrà, a questo punto, il seguente circuito equivalente:

Il nodo *E* va a massa dal momento che si trova allo stesso potenziale sopra e sotto; il generatore sulla porta 2 non darà contributo sulla porta 1, dal momento che `e presente un disaccoppiamento; la tensione in *A* vale 0, dunque solo il nodo pari dar`a un contributo alla sezione *A*. Calcoliamo, fatte queste osservazioni, i contributi su $B$ : il fatto che vi è la linea lunga  $\frac{\lambda}{4}$ permette di far vedere un circuito aperto (dal momento che dall'altro capo della linea vi è un corto circuito), dunque lo studio degenera semplicemente nello studio di un partitore di tensione, a parametri concentrati:

$$
V_B = \frac{\frac{R}{2}}{Z_0 + \frac{R}{2}} V_{g2}^o
$$

Dove  $R$  è un parametro libero; dal momento che al solito ci farebbe comodo il fatto che  $V_{B}^-$  valga zero, in modo da avere  $S_{22} = 0$ , avremo:

$$
\Gamma_{B^{-}} = \frac{\frac{R}{2} - Z_0}{\frac{R}{2} + Z_0} = 0
$$

Cosa che si verifica se:

$$
\frac{R}{2} = Z_0 \longrightarrow R = 2Z_0
$$

Dunque, se annulliamo il coefficiente di riflessione annulleremo anche la tensione regressiva su *B−*; l'unico contributo da calcolare dunque sar`a semplicemente quello della tensione progressiva, che ancora una volta eguaglia quella totale, data la condizione di adattamento appena proposta, quindi:

$$
V_{B^{-}}^{+} = V_{B} = \frac{Z_{0}}{Z_{0} + Z_{0}} = \frac{1}{2}V_{g2}^{o}
$$

Riassumendo ancora una volta:

$$
V_C^o = 0
$$

$$
V_{B^-}^{+o} = \frac{1}{2} V_{g1}^o
$$

$$
V_{B^-}^{-o} = 0
$$

$$
V_A^o = 0
$$

Si può dunque calcolare la sovrapposizione degli effetti, ottenendo i valori reali dei componenti:

$$
V_{B^{-}}^{+} = V_{B^{-}}^{+o} + V_{B^{-}}^{+e} = \frac{1}{2} V_{g2}^{o} + \frac{1}{2} V_{g2}^{e} = V
$$
  

$$
V_{C} = V_{B^{-}}^{-} = 0
$$
  

$$
V_{A} = V_{A}^{e} = -\frac{j}{\sqrt{2}} V
$$

Dunque:

$$
S_{12} = \frac{V_A}{V_{B^-}^+} = -j\frac{1}{\sqrt{2}}
$$

$$
S_{22} = 0
$$

 $S_{32} = 0$ 

Fino a qua, molto bene; resta un ultimo passo, ossia il calcolo di *S*11; al fine di effettuarlo, sarà necessario considerare il seguente circuito:

A questo punto sulle porte  $2 \cdot 3 \cdot e$  come se fossero presenti due generatori, uguali e di eccitazione zero; allo stesso modo si effettua la scomposizione degli effetti per quanto riguarda la linea bifilare di ingresso:

Questo circuito è di fatto equivalente a quello precedentemente proposto per quanto riguarda l'eccitazione di modo pari, dal momento che vi è corrente nulla sulle due resistenze (situate sui nodi  $F \in E$ ); questo è un modo di dire dunque che le suddette resistenze spariscono, dal momento che ai loro capi vi è lo stesso potenziale, e che dunque si può fare finta che  $R = 2Z_0$  sparisca; il circuito equivalente è dunque un circuito molto banale da studiare:

Si ha che:

Ma:

$$
S_{11} = \Gamma_{A^{-}}
$$
  

$$
Z_{A^{+}B} = 2Z_{0}
$$
  

$$
Z_{A^{+}C} = 2Z_{0}
$$

$$
Z_{A^-} = Z_{A^+B} \oplus Z_{A^+C} = Z_0
$$

Si ha dunque adattamento.

Questo dispositivo è ideale? Esso ha dunque perdite? La risposta è: non è ideale di sicuro, per un motivo molto semplice: come già dimostrato precedentemente, un dispositivo a tre porte non può essere contemporaneamente adattato sulle tre porte, ideale e reciproco; dal momento che si richiedono già due delle tre condizioni, abbiamo purtroppo la certezza che la terza non sarà soddisfatta.

# **Capitolo 4**

# **Accoppiatori direzionali**

# **4.1 Introduzione**

Verrà analizzato in questo capitolo uno dei più noti dispositivi a 4 porte utilizzati a microonde: l'accoppiatore direzionale.

Il nostro desiderio è quello di avere dispositivi reciproci (con matrice scattering simmetrica), e adattati alle porte, dunque con una matrice della forma:

$$
\underline{\underline{S}} = \begin{bmatrix} 0 & S_{12} & S_{13} & S_{14} \\ S_{12} & 0 & S_{23} & S_{24} \\ S_{13} & S_{23} & 0 & S_{34} \\ S_{14} & S_{24} & S_{34} & 0 \end{bmatrix}
$$

Vediamo rapidamente se è possibile ottenere, su di questa matrice, altre condizioni, imponendo l'assenza di perdite nel dispositivo; moltiplicando la prima e la seconda riga:

$$
S_{13}^* S_{23} + S_{14}^* S_{24} = 0
$$
  

$$
S_{14}^* S_{13} + S_{24}^* S_{23} = 0
$$

Si provi a moltiplicare a questo punto la prima riga per  $S^*_{24}$ , la seconda per *S ∗* <sup>13</sup>, dunque a sottrarre la prima riga per la seconda; si ottiene:

$$
S_{24}^* \cdot (S_{13}^* S_{23} + S_{14}^* S_{24} - S_{13}^* \cdot (S_{14}^* S_{13} + S_{24}^* S_{23}) =
$$
  
= 
$$
S_{14} |S_{24}|^2 - S_{14}^* |S_{13}|^2 = S_{14}^* [|S_{24}|^2 - |S_{13}|^2] = 0
$$

Si consideri dunque come prima ipotesi  $S_{14} = 0$ , al fine di soddisfare questa equazione.

Ripetiamo questo ragionamento, moltiplicando la prima per la terza riga, la quarta per la seconda:

$$
S_{12}^* S_{23} + S_{14}^* S_{34} = 0
$$
  

$$
S_{14}^* S_{12} + S_{34}^* S_{23} = 0
$$

Moltiplicando a questo punto la prima per *S ∗* <sup>12</sup>, la seconda per *S ∗* <sup>34</sup>, dunque sottraendo la prima per la seconda si ottiene, allo stesso modo di prima:

$$
S_{23}\left[|S_{12}|^2 - |S_{34}|^2\right]
$$

A questo punto, si impone  $S_{23} = 0$ .

In questo modo, la matrice precedente è già *assottigliata*: abbiamo perso altri quattro elementi (due più i simmetrici) dalla matrice, ottenendo:

$$
\underline{\underline{S}} = \left[ \begin{array}{cccc} 0 & S_{12} & S_{13} & 0 \\ S_{12} & 0 & 0 & S_{24} \\ S_{13} & 0 & 0 & S_{34} \\ 0 & S_{24} & S_{34} & 0 \end{array} \right]
$$

A questo punto si impone l'altra condizione, al fine di ottenere l'eliminazione delle perdite:

$$
|S_{12}|^2 + |S_{13}|^2 = 1
$$
  
\n
$$
|S_{12}|^2 + |S_{21}|^2 = 1
$$
  
\n
$$
|S_{13}|^2 + |S_{34}|^2 = 1
$$
  
\n
$$
|S_{24}|^2 + |S_{34}|^2 = 1
$$

Affinchè queste condizioni siano verificate, si impone:

$$
|S_{13}|^2 = |S_{24}|^2
$$

e

$$
|S_{12}|^2 = |S_{34}|^2
$$

In questo modo le equazioni sono eguali tra loro e si cerca la condizione per verificare le identit`a. Una nota: gli elementi **non sono indipendenti tra loro**; si definisce, per comodità,  $\alpha$  come:

$$
\alpha=S_{12}=S_{34}
$$

Dove si impone che *α* sia **puramente reale**.

Dal momento che consideriamo di avere tutto adattato rispetto alle impedenze di riferimento, indipendentemente dalla lunghezza della linea il modulo della tensione non subirà variazioni entrando nella matrice scattering; ciò che cambier`a, invece che l'intero numero complesso rappresentante la tensione progressiva (o regressiva, per quanto ora il coefficiente di riflessione alle porte sia nullo) sarà solo la fase; si considera dunque ciò, per definire  $S_{13}$  e *S*<sup>24</sup> come numeri **complessi**, a differenza dei precedenti; essi avranno modulo uguale, pari a *β*, ma fasi diverse:

$$
S_{13} = \beta e^{j\vartheta}
$$

$$
S_{24} = \beta e^{j\varphi}
$$

L'unica condizione da soddisfare, al fine di soddisfare tutte le relazioni, diventa dunque:

$$
\alpha^2 + \beta^2 = 1
$$

Imposta questa condizione sui moduli, tutte le equazioni sui moduli saranno soddisfatte.

Si consideri a questo punto la fase: calcoliamo la seconda riga della matrice moltiplicata per il complesso coniugato della terza:

$$
S_{12}S_{13}^* + S_{24}S_{34}^* = 0
$$

Questa riga è utile perchè pone in relazione tra loro tutti i termini di fase; svolgendo, si ottiene:

$$
= \alpha \cdot \beta \cdot e^{-j\vartheta} + \alpha \cdot \beta \cdot e^{j\varphi} = 0
$$

Dunque:

$$
\alpha \cdot \beta \left( e^{j\varphi} + e^{-j\vartheta} \right) = 0
$$

Affinchè ciò sia verificato:

 $e^{j\varphi} + e^{-j\vartheta} = 0$ 

Dunque:

$$
e^{j\varphi} = -\frac{1}{e^{j\vartheta}} \Longrightarrow e^{j\varphi}e^{j\vartheta} = -1
$$

Dunque:

$$
e^{j\vartheta + \varphi} = e^{j\pi}
$$

Dunque:

$$
\vartheta+\varphi=\pi
$$

Imposta anche questa condizione, il quadruporta soddisfa tutte le condizioni imposte: adattamento, idealità e reciprocità:

$$
\underline{\underline{S}} = \left[ \begin{array}{cccc} 0 & \alpha & \beta e^{j\vartheta} & 0 \\ \alpha & 0 & 0 & \beta e^{j\varphi} \\ \beta e^{j\vartheta} & 0 & 0 & \alpha \\ 0 & \beta e^{j\varphi} & \alpha & 0 \end{array} \right]
$$

Questo quadrupolo è adattato a tutte le porte, non ha perdite, è reciproco, e le porte tra di loro adiacenti sono disaccoppiate. Questo dispositivo è detto **accoppiatore direzionale**.

Si può lavorare su  $\alpha$  e su  $\beta$ , dunque sulla partizione, ma non si può scegliere in alcun modo le direzioni.

*β* `e detto **fattore di accoppiamento**: esso dice quanto della potenza in ingresso viene accoppiato all'altra porta.

Esistono due configurazioni fondamentalmente utilizzate su questo dispositivo, al variare delle fasi  $\vartheta$  e  $\varphi$ :

•  $\vartheta = \varphi = \frac{\pi}{2}$  $\frac{\pi}{2}$ : in tal caso,  $S_{13} = S_{24} = j\beta$ ; la matrice risultante è la seguente:

$$
\underline{S} = \left[ \begin{array}{cccc} 0 & \alpha & j\beta & 0 \\ \alpha & 0 & 0 & j\beta \\ j\beta & 0 & 0 & \alpha \\ 0 & j\beta & \alpha & 0 \end{array} \right]
$$

In tal caso, l'accoppiatore direzionale è detto **accoppiatore bilanciato**: si ha la stessa potenza accoppiata nelle porte.

•  $\vartheta = 0$ ,  $\varphi = \pi$ : si ha che *S*<sub>13</sub> = *β*, *S*<sub>24</sub> = −*β*; la matrice risultante è:
$$
\underline{\underline{S}} = \left[ \begin{array}{cccc} 0 & \alpha & \beta & 0 \\ \alpha & 0 & 0 & -\beta \\ \beta & 0 & 0 & \alpha \\ 0 & -\beta & \alpha & 0 \end{array} \right]
$$

In questo caso il dispositivo non è più simmetrico, infatti la matrice non presenta più alcun piano di antisimmetria; questa configurazione per l'accoppiatore direzionale è detta **accoppiatore sbilanciato**.

Nella maggioranza dei casi l'accoppiatore è da 3 dB, dunque  $\beta = \frac{1}{\sqrt{2}}$ .<br>2, e la potenza viene ripartita in egual modo sulla porta normale e su quella accoppiata. Normalmente le uniche due configurazioni su cui si lavora sono quelle bilanciata e sbilanciata, dal momento che gli altri due parametri, *α* e *β*, raramente sono modificati; essi influenzano l'intensità del segnale sulle porte d'uscita, ossia i fattori di ripartizione della potenza. Imponendo  $\beta_{dB} = -3$ dB,  $\alpha = \beta = \frac{1}{\sqrt{2}}$ 2 , si ottiene il cosiddetto **accoppiatore ibrido**. Esistono, in microstriscia, due realizzazioni dell'accoppiatore di tipo ibrido:

- *•* Accoppiatore branch-line: una realizzazione dell'accoppiatore ibrido, con piani di simmetria e linee di lunghezza uguale;
- *•* Anello ibrido: linee di lunghezza diversa, al fine di ottenere diversi valori di fase.

## **4.2 Uso degli accoppiatori direzionali - schemi interferenziali**

Esistono fondamentalmente due applicazioni per gli accoppiatori direzionali, appartenenti a due famiglie:

- *•* Schemi interferenziali
- *•* Reti di distribuzione del segnale

Come il titolo della sezione suggerisce, la trattazione sarà incentrata soprattutto sulla prima delle due applicazioni, ossia sugli schemi di tipo interferenziale. In sostanza, l'utilità di questi schemi è quella di ottenere la combinazione dei segnali sulle porte di ingresso, dipendentemente da altri collegamenti presenti nella rete.

Si consideri dunque un quattro-porte con dei doppi bipoli rappresentati mediante la loro matrice scattering, e due accoppiatori direzionali. All'accoppiatore sinistro si attribuir`a l'apice *′* , all'accoppiatore destro l'apice *′′*, ai blocchi scattering gli apici *a* e *b*. Si tenga ben presente, per la trattazione, la matrice degli accoppiatori direzionali, e quella dei blocchi scattering *a* e *b*:

$$
\underline{\underline{S}}^{a,b} = \left[ \begin{array}{cc} S_{11}^{a,b} & S_{12}^{a,b} \\ S_{21}^{a,b} & S_{22}^{a,b} \end{array} \right]
$$

Tutte le impedenze di riferimento di tutti i blocchi del sistema (blocchi scattering e accoppiatori direzionali) sono uguali a  $Z_0$ .

Rispetto a *Z*0, dunque si intende calcolare la matrice scattering del sistema interferenziale; la parte interessante sarà solo quella che coinvolgerà la porta 1, tenendo conto che l'unica porta in cui si intende introdurre l'ingresso sarà essa. Rispetto all'impedenza di riferimento  $Z_0$ , dunque:

$$
S_{11} = \frac{b_1}{a_1} \Big|_{a_2 = a_3 = a_4 = 0}
$$
  
\n
$$
S_{21} = \frac{b_2}{a_1} \Big|_{a_2 = a_3 = a_4 = 0}
$$
  
\n
$$
S_{31} = \frac{b_3}{a_1} \Big|_{a_2 = a_3 = a_4 = 0}
$$
  
\n
$$
S_{41} = \frac{b_4}{a_1} \Big|_{a_2 = a_3 = a_4 = 0}
$$

Si procede con il calcolo formale di *S*11, per mostrare il metodo di calcolo; gli altri parametri verranno direttamente forniti.

L'intenzione è quella di esprimere  $b_1$  in modo collegato a  $a_1$ ;  $b_1$  coincide con l'onda riflessa alla porta 1, del primo accoppiatore direzionale; si ha dunque che:

$$
b_1=b_1'
$$

Utilizzando (dalla parte precedente della trattazione) le informazioni della matrice scattering dell'accoppiatore direzionale, si ottiene:

$$
b_1' = S_{12}'a_2' + S_{13}'a_3'
$$

Ma a questo punto, si può notare che  $a'_2$  sia uguale all'onda riflessa dal blocco *a*:

$$
a_2' = b_1^a = S_{11}^a a_1^a + S_{12}^a a_2^a
$$

Allo stesso modo, si può osservare che  $a_2^a$ coincida con l'onda riflessa dal secondo accoppiatore direzionale:

$$
a_2^a=b_1^{\prime\prime}
$$

Dunque:

$$
a_1^a = S_{11}^a b_2' + S_{12}^a b_1''
$$

Ma:

$$
b_2' = S_{12}a_1' + S_{24}'a_4'
$$

Ciò è positivo:  $a'_1 = a_1$ , mentre  $a'_4 = a_4 = 0$ , date le ipotesi di calcolo della matrice scattering. Per quanto riguarda  $b''_1$ :

$$
b_1'' = S_{12}''a_2'' + S_{13}''a_3''
$$

Si ha che  $a''_2 = a_2 = 0$ , e che  $a''_3 = a_3 = 0$ ; dunque:

 $a'_2 = S^a_{11} S'_{12} a_1$ 

Trattiamo a questo punto il secondo termine:

$$
a_3' = b_1^b = S_{11}^b a_1^b + S_{12}^b a_2^b
$$

Si ha che:

$$
a_1^b = b_3'
$$
  

$$
a_1^b = b_4''
$$

Dunque:

$$
S_{11}^{b} (S_{13}^{\prime} a_{1}^{\prime} + S_{34}^{\prime} a_{4}^{\prime}) + S_{12}^{b} (S_{24}^{\prime\prime} a_{2}^{\prime\prime} + S_{34}^{\prime\prime} a_{3}^{\prime\prime})
$$

Si può verificare che solo  $a'_1 \neq 0$ , dunque:

$$
a_3'=S_{11}^bS_{13}'a_1'\\
$$

Dunque, si può finalmente esprimere  $b_1$  come somma dei due contributi:

$$
b_1 = a_1 \left( S'_{12} S_{11}^a S'_{12} + S'_{13} S_{11}^b S'_{13} \right)
$$

A questo punto  $S_{11}$  è stato ricavato; si presentano direttamente i risultati per tutti i parametri:

$$
S_{11} = S'_{12}S_{11}^a S'_{12} + S'_{13}S_{11}^b S'_{13}
$$
  
\n
$$
S_{21} = S''_{12}S_{21}^a S'_{12} + S''_{24}S_{21}^b S'_{13}
$$
  
\n
$$
S_{31} = S'_{12}S_{21}^a S''_{13} + S'_{13}S_{21}^b S''_{34}
$$
  
\n
$$
S_{41} = S'_{12}S_{11}^a S'_{24} + S'_{13}S_{11}^b S'_{34}
$$

Analizziamo a questo punto l'andamento di questi parametri, in alcuni casi particolari:

*•* Se i doppi bipoli sono adattati, si ha che:

$$
S_{11}^a = S_{11}^b = 0
$$

Dunque:

$$
S_{21} = S_{21}
$$
 del blocco originale

 $S_{31} = S_{31}$  del blocco originale

$$
S_{41}=0
$$

L'ultima osservazione è ragionevole: non si ha riflessione.

*•* Se i doppi bipoli sono tra di loro identici, si ha la seguente semplificazione:

$$
S_{11} = [(S'_{12})^2 + (S'_{13})^2] S_{11}^a
$$
  
\n
$$
S_{12} = (S''_{12}S'_{12} + S''_{24}S'_{13}) S_{21}^a
$$
  
\n
$$
S_{31} = (S'_{12}S''_{13} + S'_{13}S''_{34}) S_{21}^a
$$
  
\n
$$
S_{41} = (S'_{12}S'_{24} + S'_{13}S'_{34}) S_{11}^a
$$

*•* Se gli accoppiatori sono bilanciati, e i due doppi bipoli sono uguali, con  $\beta_{dB} = -3$  dB, ricordando la matrice scattering dell'accoppiatore bilanciato, si ottiene:

$$
S_{11} = \left[\frac{1}{2} - \frac{1}{2}\right] = 0
$$
  
\n
$$
S_{21} = \left[\frac{1}{\sqrt{2}} \cdot \frac{1}{\sqrt{2}} + \left(j\frac{1}{\sqrt{2}}\right)\left(j\frac{1}{\sqrt{2}}\right)\right] = 0
$$
  
\n
$$
S_{31} = \left[\frac{1}{\sqrt{2}} \cdot j\frac{1}{\sqrt{2}} + j\frac{1}{\sqrt{2}} \cdot \frac{1}{\sqrt{2}}\right] \cdot S_{21}^{a} = jS_{21}^{a}
$$
  
\n
$$
S_{41} = \left[\frac{1}{\sqrt{2}} \cdot j\frac{1}{\sqrt{2}} + j\frac{1}{\sqrt{2}} \cdot \frac{1}{\sqrt{2}}\right] \cdot S_{11}^{a} = jS_{11}^{a}
$$

Questa ultima osservazione è particolarmente interessante; cosa significa ciò? Beh, se i due doppi bipoli sono due amplificatori, l'amplificatore risultante è detto **bilanciato**, o **amplificatore di Kurokawa**: il vantaggio è che, indipendentemente dall'adattamento, esso non procura riflessione, e la potenza in uscita `e doppia rispetto a quella del singolo amplificatore.

Altro utilizzo di uno schema di questo tipo è quello di **filtro di diramazione**: dati come due blocchi scattering due filtri passabanda uguali, centrati su di una frequenza *f*1, si ha qualcosa del genere:

Dato un segnale non monocromatico alla porta 1, composto dalla somma di un contributo alla frequenza  $f_1$  e di un altro contributo alla frequenza  $f_2$ , di questo segnale alla porta 2 non arriva nulla (come previsto dalla teoria degli accoppiatori direzionali), mentre alla porta 3 arriva solo la componente  $\bold{transmessa}$ dunque relativa a $S_{21}^a$ ; essa sarà una componente **non filtrata**, dal momento che non verr`a coinvolta nel processo di filtraggio, che interessa il coefficiente di riflessione; la componente **riflessa**, dunque **filtrata**, arriver`a sulla porta 4: essa è la componente **rigettata dal filtro**, alla frequenza  $f_2$ ; più generalmente, in questa porta arriveranno tutti i contributi armonici diversi dalla pulsazione del filtro. Mettendo una cascata di blocchi come questi `e possibile *isolare un'armonica per volta*, mandando le rimanenti da un'altra parte.

## **4.3 Accoppiatore bilanciato branch-line**

Abbiamo parlato delle propriet`a principali dell'accoppiatore direzionale, e di come utilizzarlo; si vuole a questo punto proporre una prima realizzazione pratica del dispositivo, in modo da capire come *si fa*.

Data la seguente struttura, si intende calcolarne, mediante alcuni trucchi, la matrice scattering:

Data impedenza di riferimento per ciascuna porta pari a  $Z_0$ , e linee lunghe *λ*  $\frac{\lambda}{4}$ , si avrà una matrice di questo genere:

$$
\underline{\underline{S}} = \begin{bmatrix} S_{11} & S_{12} & S_{13} & S_{14} \\ S_{12} & S_{22} & S_{23} & S_{24} \\ S_{13} & S_{23} & S_{33} & S_{34} \\ S_{14} & S_{24} & S_{34} & S_{44} \end{bmatrix}
$$

Il dispositivo è infatti sicuramente reciproco, dal momento che non sono presenti ferriti o dispositivi che introducano non-reciprocit`a. Si noti, osservando la struttura, che essa presenta due piani di simmetria: la coppia di porte 1 e 4 pu`o essere scambiata con la coppia 2 e 3, e d'altra parte (cambiando asse) la coppia 1 e 2 potr`a essere scambiata con la coppia 4 e 3:

$$
(1,4) \longleftrightarrow (2,3)
$$

$$
(1,2) \longleftrightarrow (4,3)
$$

Ci saranno dunque diverse eguaglianze tra gli elementi: tutti gli elementi sulla diagonale principale, tanto per cominciare, saranno uguali tra loro (e, speriamo, nulli, in modo da garantire la condizione di adattamento!); inoltre,  $S_{23} = S_{14}$ ,  $S_{24} = S_{31}$ ,  $S_{34} = S_{21}$ . Gli unici elementi diversi, in sostanza, sono quelli appartenenti alla prima riga (o alla prima colonna).

Si sceglie, al fine di caratterizzare l'intero dispositivo, di calcolare gli elementi della prima colonna:  $S_{11}$ ,  $S_{41}$ ,  $S_{31}$ ,  $S_{21}$ : in questo modo sarà possibile lavorare sempre sullo stesso circuito, considerando sempre come onda incidente  $a_1$ , annullando tutte le altre.

L'approccio da utilizzare è sostanzialmente simile a quello impiegato per il calcolo dei parametri scattering del divisore Wilkinson: noi sappiamo che:

$$
S_{11} = \left. \frac{b_1}{a_1} \right|_{a_2 = a_3 = a_4 = 0}
$$

Questo significa che si può utilizzare il trucco della scomposizione delle alimentazioni in **modi pari** e **modi dispari**, in modo da ottenere alimentazioni risultanti nulle. Verranno alimentate le porte 1 e 4 con alimentazioni

nel primo caso entrambe positive, nel secondo caso una positiva e una negativa, in modo da ottenere, applicando il principio di sovrapposizione degli effetti, alimentazione risultante nulla sulla porta 4. Si avranno i seguenti vettori di eccitazione, per modi pari (*e*) e dispari (*o*):

$$
\underline{a}^e = \begin{bmatrix} 1 \\ 0 \\ 0 \\ 1 \end{bmatrix} a_0 \quad \underline{a}^o = \begin{bmatrix} 1 \\ 0 \\ 0 \\ -1 \end{bmatrix} a_0
$$

A questo punto, intendiamo osservare gli effetti di queste considerazioni sulla matrice scattering del dispositivo, sperando di trovare semplificazioni nel sistema lineare associato alla suddetta, con queste eccitazioni. Si ha che:

$$
\underline{\underline{S}} = \begin{bmatrix} S_{11} & S_{21} & S_{31} & S_{41} \\ S_{21} & S_{11} & S_{41} & S_{31} \\ S_{31} & S_{41} & S_{11} & S_{21} \\ S_{41} & S_{31} & S_{21} & S_{11} \end{bmatrix}
$$

Applicando i vettori di alimentazione, si otterranno, da questa matrice, le seguenti equazioni:

$$
\begin{cases}\nb_1 = S_{11}a_1 + S_{41}a_4 \\
b_2 = S_{21}a_1 + S_{31}a_4 \\
b_3 = S_{31}a_1 + S_{21}a_4 \\
b_4 = S_{41}a_1 + S_{11}a_4\n\end{cases}
$$

Da queste equazioni si può vedere che  $b_1$  e  $b_4$  dipendono solo da  $S_{11}$  e  $S_{41}$ , mentre *b*<sup>2</sup> e *b*<sup>3</sup> solo dai restanti coefficienti; questo permette di scomporre l'attuale sistema lineare, grazie a questa alimentazione, in due sistemi lineari più semplici, dalla dimensione ridotta:

$$
\left[\begin{array}{c} b_1 \\ b_4 \end{array}\right] = \left[\begin{array}{cc} S_{11} & S_{41} \\ S_{41} & S_{11} \end{array}\right] \left[\begin{array}{c} a_1 \\ a_4 \end{array}\right]
$$

]

E

$$
\begin{bmatrix} b_2 \\ b_3 \end{bmatrix} = \begin{bmatrix} S_{21} & S_{31} \\ S_{31} & S_{21} \end{bmatrix} \begin{bmatrix} a_1 \\ a_4 \end{bmatrix}
$$
  
Per calcolare questi parametri, dunque, è sufficiente risolvere questi due  
sistemi lineari, più semplici. Al fine di introdurre il formalismo, è necessario

 $\left[\begin{array}{c} b_2 \end{array}\right]$ 

ancora tenere conto di una cosa:

]

 $\underline{b} = \underline{S} \cdot \underline{a}$ 

Sarebbe necessario, al fine di determinare  $\underline{S}$ , invertire il vettore  $\underline{a}$  e moltiplicarlo per *b*; questo **non si può fare**, dal momento che l'inversione di vettori non ha senso matematico. Quello che possiamo fare è far intervenire i modi, definendo matrici *a* e *b* tenenti conto della presenza dei modi pari e dispari:

$$
\underline{\underline{a}} \triangleq \left[ \begin{array}{cc} \underline{a}^e & \underline{a}^o \end{array} \right] = \left[ \begin{array}{cc} a_0 & a_0 \\ a_0 & -a_0 \end{array} \right] = \left[ \begin{array}{cc} 1 & 1 \\ 1 & -1 \end{array} \right] a_0
$$

Per il primo sistema:

$$
\underline{b} \triangleq \left[ \begin{array}{cc} \underline{b}^e & \underline{b}^o \end{array} \right] = \left[ \begin{array}{cc} b_1^e & b_1^o \\ b_4^e & b_4^o \end{array} \right]
$$

Per il secondo sistema:

$$
\underline{\underline{b}} \triangleq \left[ \begin{array}{cc} \underline{b}^e & \underline{b}^o \end{array} \right] = \left[ \begin{array}{cc} b_2^e & b_2^o \\ b_3^e & b_3^o \end{array} \right]
$$

A questo punto, prima di incominciare con i calcoli veri e propri, si propone il calcolo di *a −*1 , utile al fine di determinare il sistema:

$$
\underline{\underline{a}}^{-1} = \left\{ \begin{bmatrix} 1 & 1 \\ 1 & -1 \end{bmatrix} a_0 \right\}^{-1}
$$

Questo, come si ricorda dalla Geometria, si fa semplicemente scambiando la posizione degli elementi sulla diagonale principale, e invertendo i segni degli elementi sull'antidiagonale; si divide dunque per il determinante della matrice di partenza, ottenendo:

$$
\underline{\underline{a}}^{-1} = \frac{1}{2a_0} \cdot \begin{bmatrix} 1 & 1 \\ 1 & -1 \end{bmatrix}
$$

Terminati i calcoli preliminari, si può finalmente calcolare la matrice scattering del primo sotto-blocco:

$$
\begin{bmatrix} S_{11} & S_{41} \ S_{41} & S_{11} \end{bmatrix} = \begin{bmatrix} b_1^e & b_1^o \ b_4^e & b_4^o \end{bmatrix} \cdot \frac{1}{2a_0} \cdot \begin{bmatrix} 1 & 1 \ 1 & -1 \end{bmatrix} =
$$
  
=  $\frac{1}{2a_0} \cdot \begin{bmatrix} b_1^e + b_1^o & b_1^e - b_1^o \ b_4^e + b_4^o & b_4^e - b_4^o \end{bmatrix}$ 

Dunque, considerando solo la prima colonna:

$$
S_{11} = \frac{1}{2a_0} \left( b_1^e + b_1^o \right)
$$

$$
S_{41} = \frac{1}{2a_0} \left( b_1^e - b_1^o \right)
$$

Una riga sola è sufficiente, dal momento che l'altra riga propone una ridondanza della soluzione.

Lo stesso risultato, per quanto riguarda gli altri due coefficienti, sarà:

$$
\begin{bmatrix} S_{21} & S_{31} \ S_{31} & S_{21} \end{bmatrix} = \begin{bmatrix} b_2^e & b_2^o \ b_3^e & b_3^o \end{bmatrix} \cdot \frac{1}{2a_0} \cdot \begin{bmatrix} 1 & 1 \ 1 & -1 \end{bmatrix} =
$$

$$
= \frac{1}{2a_0} \cdot \begin{bmatrix} b_2^e + b_2^o & b_2^e - b_2^o \ b_3^e + b_3^o & b_3^e - b_3^o \end{bmatrix}
$$

Ripartendo dunque dalla prima riga:

$$
S_{21} = \frac{1}{2a_0} (b_2^e + b_2^o)
$$

$$
S_{31} = \frac{1}{2a_0} (b_2^e - b_2^o)
$$

A questo punto, a partire dalle congetture, abbiamo ottenuto gli elementi della matrice scattering come combinazione lineare delle eccitazioni; dobbiamo a questo punto collegare il ragionamento con la struttura, in modo da caratterizzarla.

## **Eccitazione di modo pari**

Nella casistica pari, rispetto al piano di simmetria orizzontale, si ragiona come con il Wilkinson: sapendo che i generatori di tensione posti sulle porte 1 e 4 sono uguali e il circuito simmetrico, si ha che sul nodo *M* e sul nodo *M′* vi sono le stesse correnti, con segno opposto; questo implica che i punti sono a corrente nulla, dunque modellabili mediante circuiti aperti posizionati a metà di una linea lunga  $\frac{\lambda}{4}$ . Si può dunque *tagliare il circuito in due parti* senza perdere alcuna informazione:

Si ha che:

$$
a_0 = a_1^e = \frac{V_{A^-}^+}{\sqrt{Z_0}}
$$

$$
b_1^e = \frac{V_{A^-}^-}{\sqrt{Z_0}}
$$

$$
b_2^e = \frac{V_{B^+}^+}{\sqrt{Z_0}}
$$

Dunque:

$$
\frac{b_1^e}{a_0} = \frac{V_{A^-}^-}{V_{A^-}^+} = \Gamma_{A^-}
$$

E

$$
\frac{b_2^e}{a_0}=\frac{V_{B^+}^+}{V_{A^-}^+}
$$

L'ammettenza normalizzata dello stub vista al livello della linea,  $y_S$ , è pari a:

$$
y_S = +j
$$

Dunque:

$$
Y_{B^{-}} = Y_{S} + \frac{1}{Z_{0}} = \frac{1}{Z_{0}}(1+j)
$$

$$
y_{B^{-}} = Y_{B^{-}} \cdot \frac{Z_{0}}{\sqrt{2}} = \frac{1+j}{\sqrt{2}}
$$

Essendo la linea lunga un quarto della lunghezza d'onda del segnale:

$$
y_{A^{+}} = \frac{1}{y_{B^{-}}} = \sqrt{2} \frac{1}{1+j} = \frac{1-j}{\sqrt{2}}
$$

Dunque:

$$
Y_{A^{+}} = y_{A^{+}} \cdot \frac{\sqrt{2}}{Z_{0}} = \frac{1 - j}{Z_{0}}
$$

Dunque:

$$
Y_{A^{-}} = Y_{A^{+}} + Y_{S} = \frac{1}{Z_{0}} \Longrightarrow Z_{A^{-}} = Z_{0}
$$

Ciò significa che il sistema è adattato, che  $\Gamma_{A}$ <sup>*-*</sup> = 0, dunque che *S*<sub>11</sub> = 0, per quanto riguarda i modi pari.

Per quanto riguarda l'altro parametro:

$$
V_{B^+}^+ = V_B = V_{B^-}^+(1+\Gamma_{B^-}) = -jV_{A^+}^+ = -jV_{A^-}^+(1+\Gamma_{B^-})\frac{1+\Gamma_{A^-}}{1+\Gamma_{A^+}}
$$

 $\Gamma_{A^+}$  è nullo, come già visto, mentre il resto delle espressioni coincide, dal momento che la linea è lunga $\frac{\lambda}{4}$ :

$$
= -jV_{A^{-}}^{+}\zeta_{B^{-}} = -j\sqrt{2}\frac{1}{1+j} = -j\sqrt{2}\frac{1-j}{2} =
$$

$$
= -\frac{1+j}{\sqrt{2}}
$$

## **Eccitazione di modo dispari**

In questo caso, i generatori che eccitano il modo hanno la stessa intensità, ma il verso opposto, provocando una situazione del tutto duale: la caduta di tensione tra  $M$  e massa è uguale e opposta, dunque  $M$  e  $M'$  sono sostanzialmente dei punti a massa virtuale; il circuito risultante da studiare sarà del tutto analogo al precedente, con però, al posto degli stub lunghi $\frac{\lambda}{8}$ chiusi in circuito aperto, stub lunghi  $\frac{\lambda}{8}$  chiusi in corto circuito. Per questo motivo:

$$
\Gamma_{A^{-}} = 0
$$

$$
\frac{b_2^o}{a_0} = \frac{1 - j}{\sqrt{2}}
$$

Come si può dimostrare in maniera del tutto analoga a prima.

Si può, a questo punto, calcolare gli elementi della matrice scattering risultante:

$$
S_{11} = \frac{b_1^e}{2a_0} + \frac{b_1^o}{2a_0} = 0
$$
  

$$
S_{41} = \frac{b_1^e}{2a_0} - \frac{b_1^o}{2a_0} = 0
$$

Dunque, come volevamo, le porte 1 e 4 sono disaccoppiate.

$$
S_{21} = \frac{b_2^e}{2a_0} + \frac{b_2^o}{2a_0} = \frac{1}{2\sqrt{2}} \left( -1 - j + 1 - j \right) = \frac{-j}{\sqrt{2}}
$$

$$
S_{31} = \frac{b_3^e}{2a_0} - \frac{b_3^o}{2a_0} = \frac{1}{2\sqrt{2}} \left( -1 - j - 1 + j \right) = \frac{-1}{\sqrt{2}}
$$

Questi coefficienti, hanno senso? Beh, vediamolo, scrivendo la matrice scattering risultante:

$$
\underline{\underline{S}} = \begin{bmatrix} 0 & j & 1 & 0 \\ j & 0 & 0 & 1 \\ 1 & 0 & 0 & j \\ 0 & 1 & j & 0 \end{bmatrix} \cdot \frac{-1}{\sqrt{2}}
$$

La forma è quella desiderata; l'unica differenza con la matrice teorizzata è il fatto che lo sfasamento è diverso; questo dipende dall'aver scelto, nella trattazione teorica,  $S_{21}$  come elemento puramente reale per ipotesi, e determinati piani di riferimento ora. Spostando i piani di riferimento, si può trovare lo stesso risultato di prima. L'accoppiatore risulta essere bilanciato: la potenza si divide equamente tra le due porte, e le fasi di $\mathcal{S}_{31}$ e di $\mathcal{S}_{24}$ sono le stesse.